# Procesamiento de Imágenes Biomédicas

### Clase 1: Introducción Procesamiento del pixel

## Procesamiento digital de imágenes

**Proceso mediante el cual se toma una** imagen y se produce una versión modificada de la misma. Todo esto por medio de un sistema de cómputo.

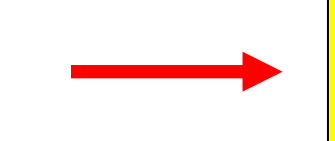

Filtros. Binarización. Operaciones morfológicas. Ecualización. Imagen 2D and Register and Township and Township Imagen 2D

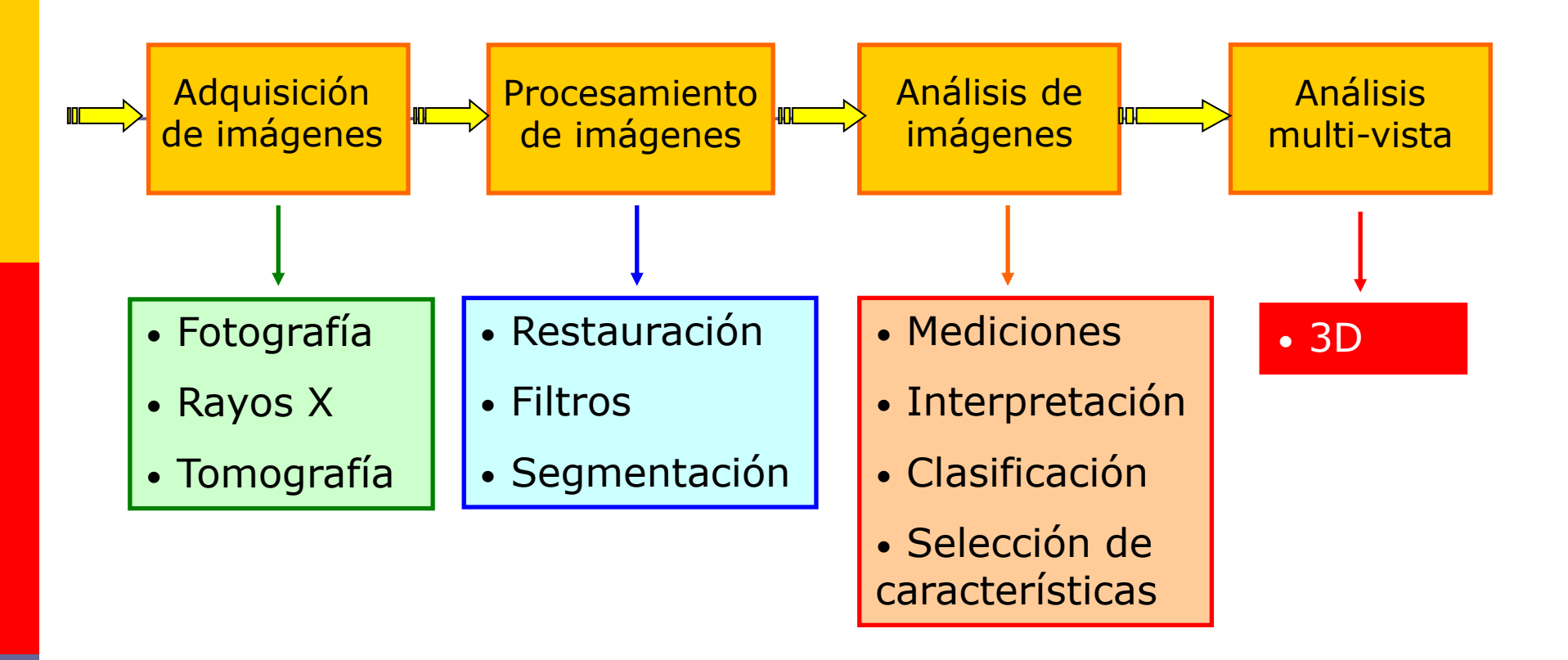

#### Etapas fundamentales del PDI

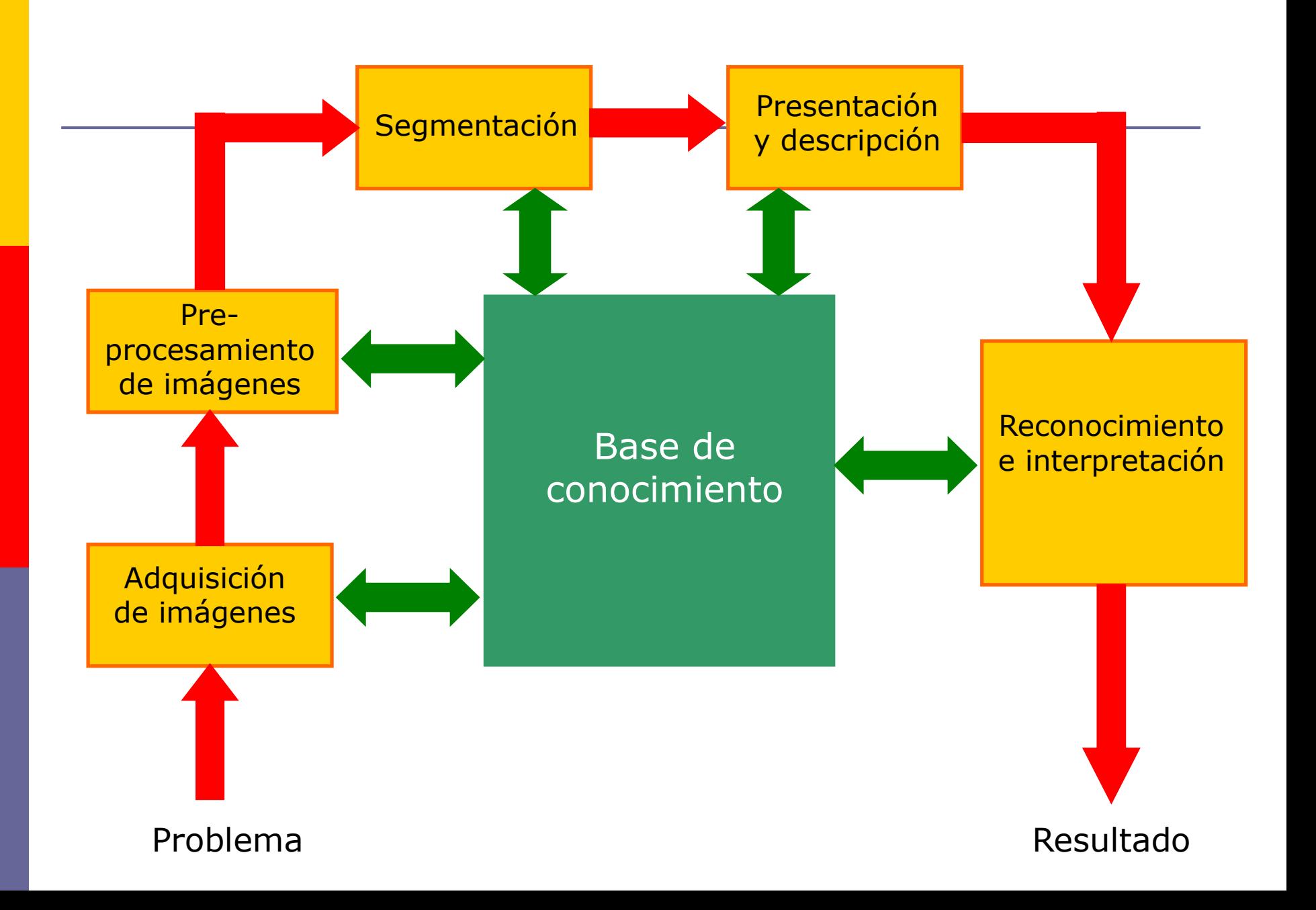

### **Modelo de una Imagen Digital**

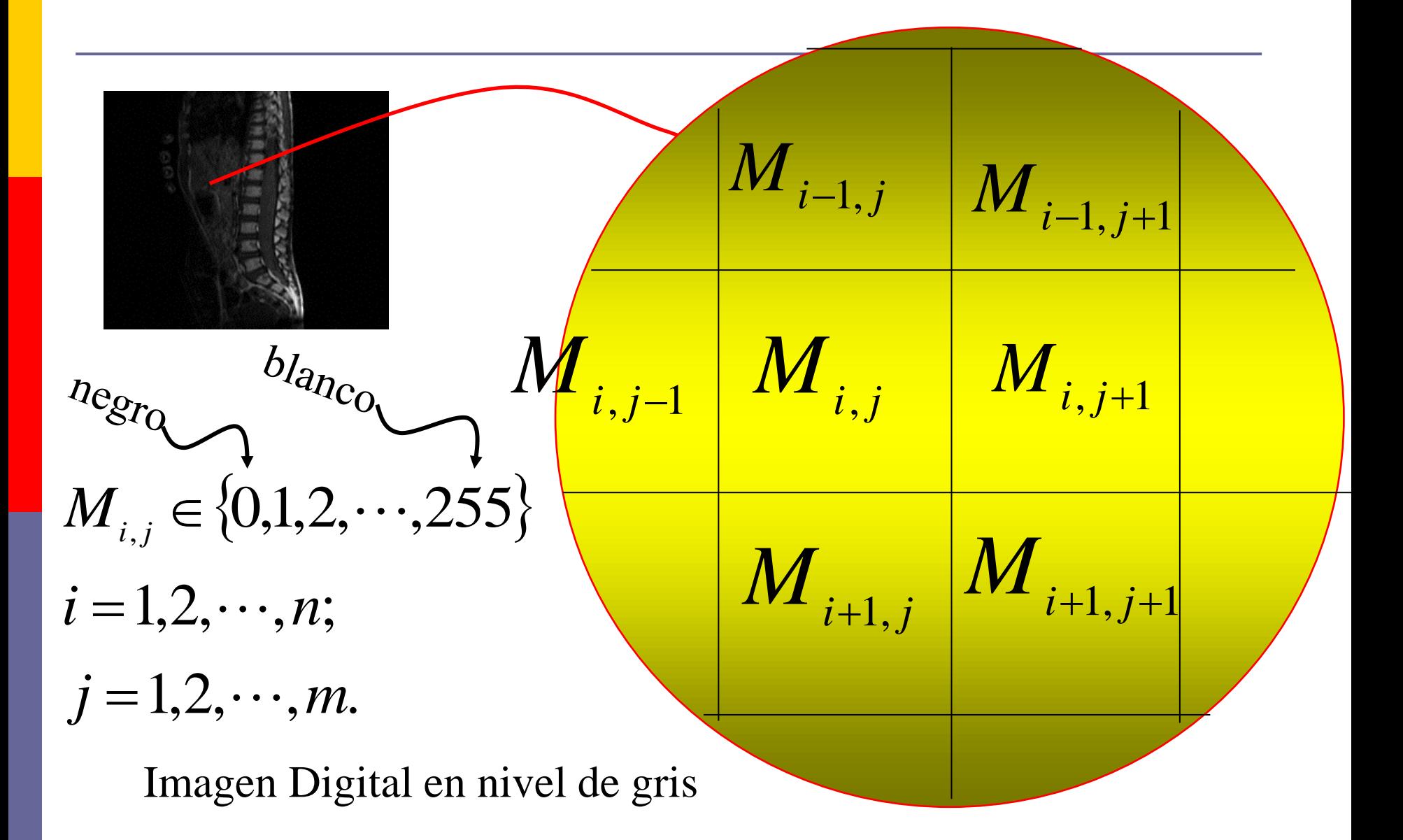

### Imagen Digital a Color

$$
^{\Phi}M_{i,j} \in \{0,1,2,\cdots,255\}
$$

 $1, 2, \cdots, m$ .  $1, 2, \cdots, n;$  $j = 1, 2, \cdots, m$  $i = 1, 2, \cdots, n$  $\bullet$   $\bullet$   $\bullet$  $\bullet$   $\bullet$   $\bullet$ = =  $\bigcup$   $\bigg\{$  $\int$  $\Phi=$ *III azul II verde I rojo* , , ,

Igual que antes (gris) pero hay tres componentes: una para el rojo, otra para el verde y otra para el azul.

#### Imagen digital color

*i j I M* ,

$$
^{\Phi}M_{i,j} \in \{0,1,2,\cdots,255\}
$$

448

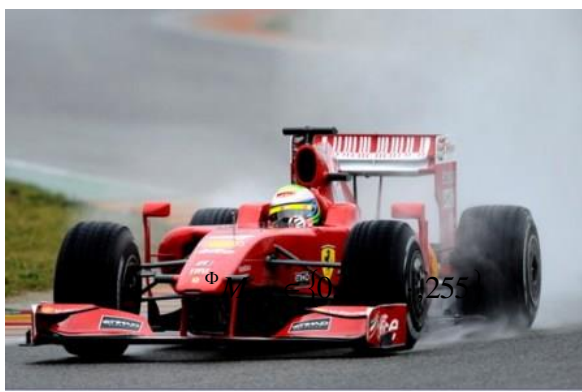

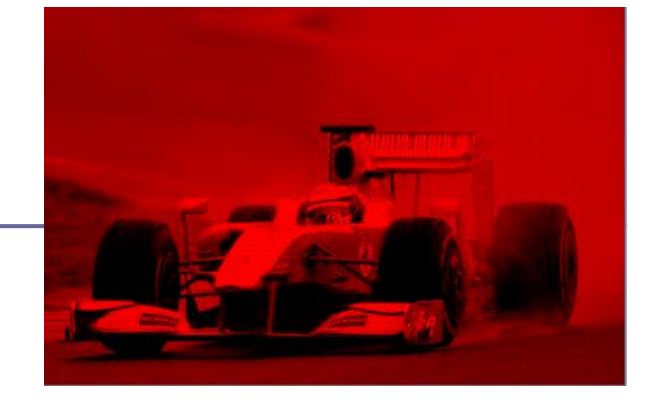

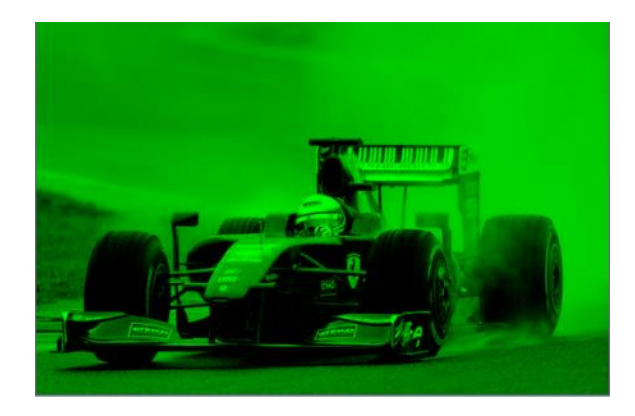

 $1,2,\cdots,448$  .  $1, 2, \cdots, 291;$  $j = 1, 2, \cdots$  $i=1,2,\cdots$ 

291

*i j IIIM* ,

 $^{I\!I}M_{i,j}$ 

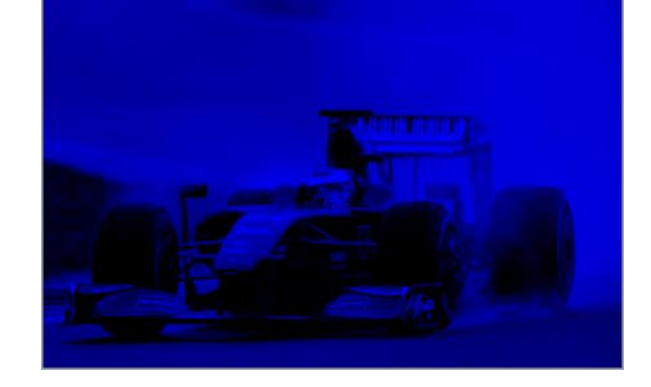

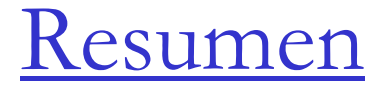

Consideramos una función bidimensional para definir a una imagen.

**(x,y)** punto en la matriz **f(x,y)** da el valor de la intensidad lumínica en ese punto

 $0 \le f(x,y) \le L$   $\rightarrow$  **negro**  $\le f(x,y) \le b$ lanco

imagen  $\rightarrow$  matriz

**m=320** ...... Filas ; **n=200** ........columnas **p=8** .........nº de bits para la cuantificación de una muestra

Cada punto de la matriz es un pixel Entonces la matriz queda de un tamaño dado, que simplificando **M=N=256** ➔ **MxNxP.....64k Bytes**

# Imagen digital

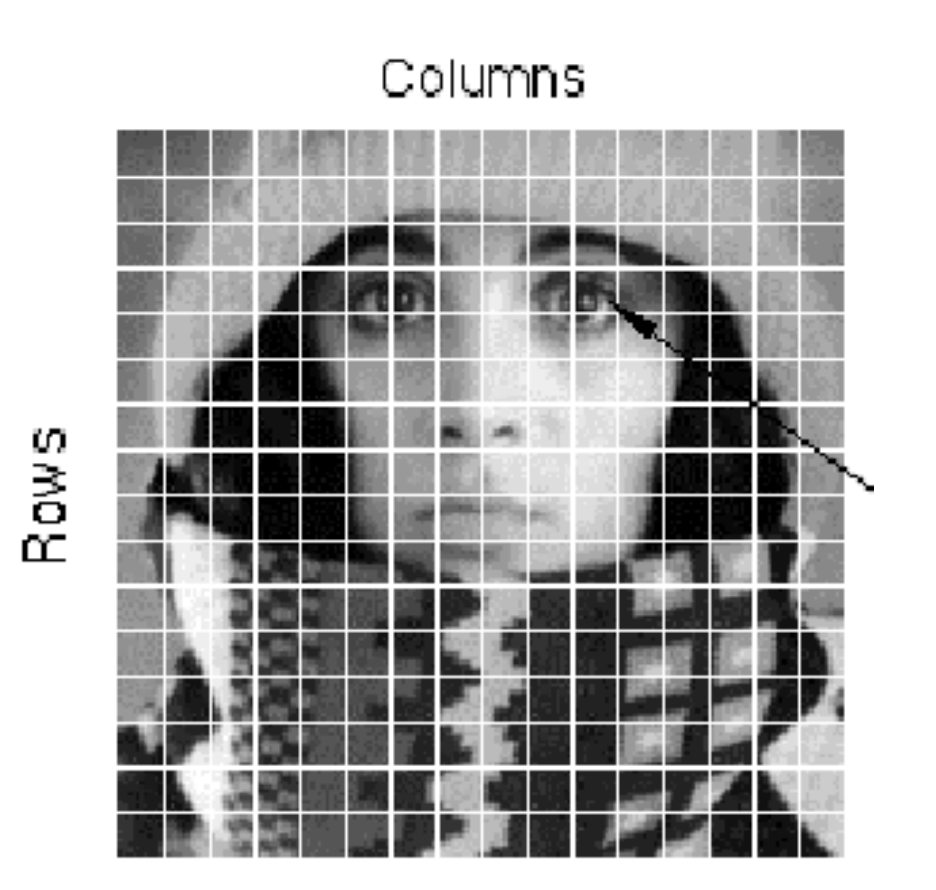

# Imagen digital

- Una imagen digital a[m,n] en un espacio discreto 2D, se deriva a partir de una imagen analógica a(x,y) en un espacio continuo 2D, a través de un proceso de muestreo y cuantización, que habitualmente llamamos digitalización.
- $\Box$  La imagen continua 2D a(x,y) es dividida en N filas y M columnas. La intersección de una fila y una columna es llamada pixel. El valor asignado es a[m,n].

### Pixels

- D Una imagen digital es un conjunto de puntos (x,y) discretos (2D), donde cada uno tiene un valor positivo I(x,y) ó un conjunto de valores (color=RGB).
- Para cada coordenada x, y I tiene un valor.
- $\blacksquare$  El par (p, I(p)) es un pixel.
- $p(r,c)$  es el pixel en la fila r y columna c.
- $I(p)$  es el valor del pixel en el punto p.
- **Si I(p)** es un número, entonces I es una imágen monocromática.
- $\Box$  Si I(p) es un vector, entonces I es una imagen color.

Una grilla de cuadrados y cada uno tiene un solo color

Cada cuadrado es un pixel

Imágenes monocromo= 1 valor por pixel Imágenes color= 3 valores por pixel

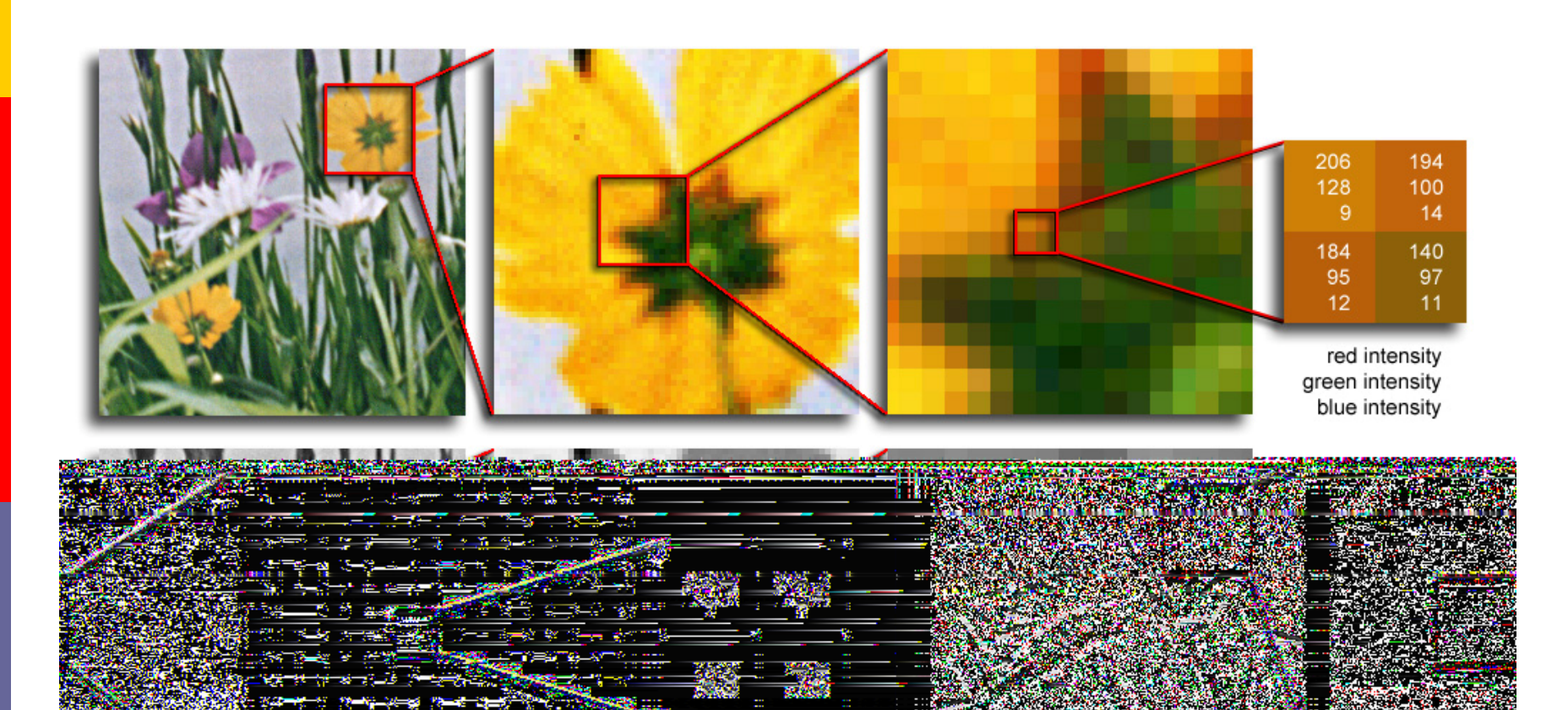

### Profundidad de bit

- Se refiere a la cantidad de bits utilizados para expresar los distintos tonos de grises ó colores.
- **Ej. Con 8 bits para escala de grises. En** total  $2^8$ =256 tonos de grises.

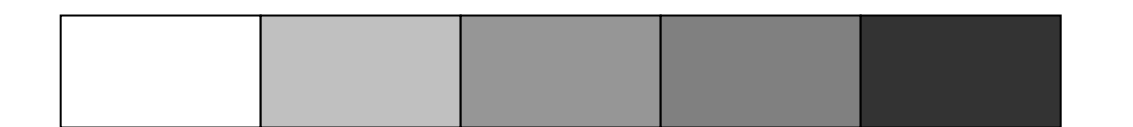

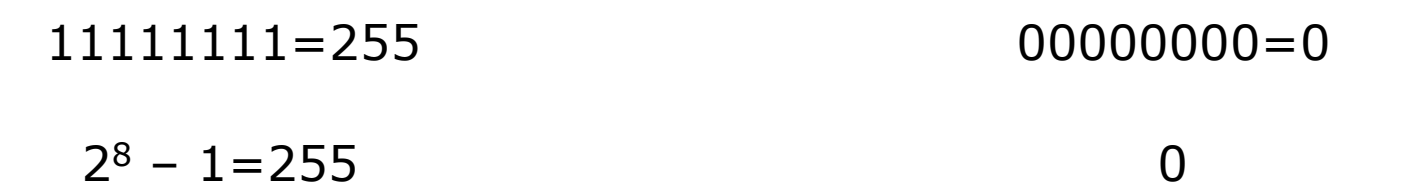

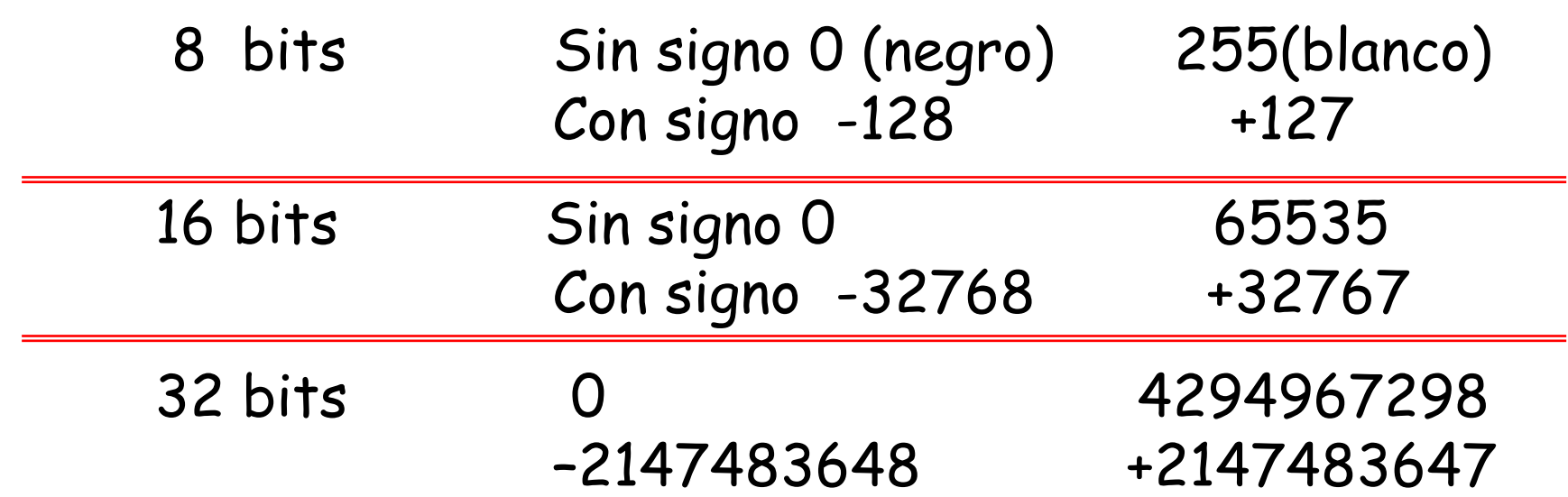

### Memoria

- Medidas más exactas de intensidad requiere mayor profundidad de bit.
- **n** Mayor profundidad de bit más memoria requerida para almacenar la imagen.
- **La intensidad de cada pixel requiere más** bits cuanto mayor es la profundidad.

### Ejemplo memoria

- $\Box$  Memoria requerida=Resolución<sub>x</sub> x Resolución<sub>y</sub> x Bit de profundidad
- $E$ j. 1024 x 768 y 256 tonos de grises
- $M$ em = 1024x768x8 = 6291456 bits
- ó 786432 bytes ó 768 kBytes

### Ejemplo memoria

- $\Box$  Memoria requerida=Resolución<sub>x</sub> x Resolución<sub>y</sub> x Bit de profundidad
- $E$ j. 1024 x 768 y True color (24 bits)  $M$ em = 1024x768x24 =

### Imagen en tonos de grises

- **Recordemos que cada pixel en una dada** posición, tiene asociado un valor de intensidad ó escala de gris.
- **E**j. cada intensidad 8 bits por pixel.

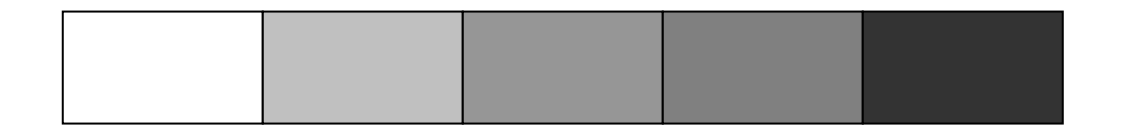

 $11111111=255$  00000000=0

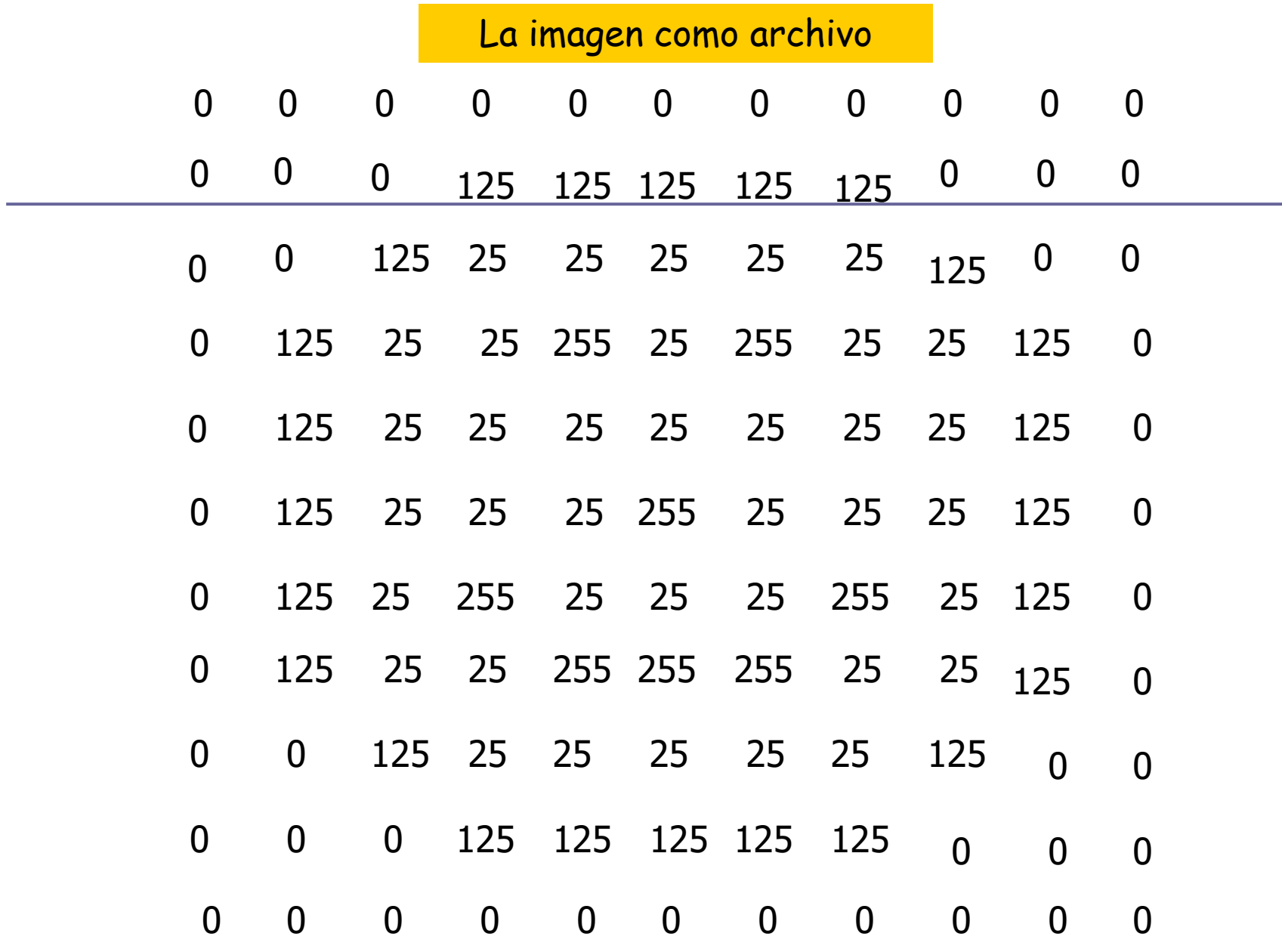

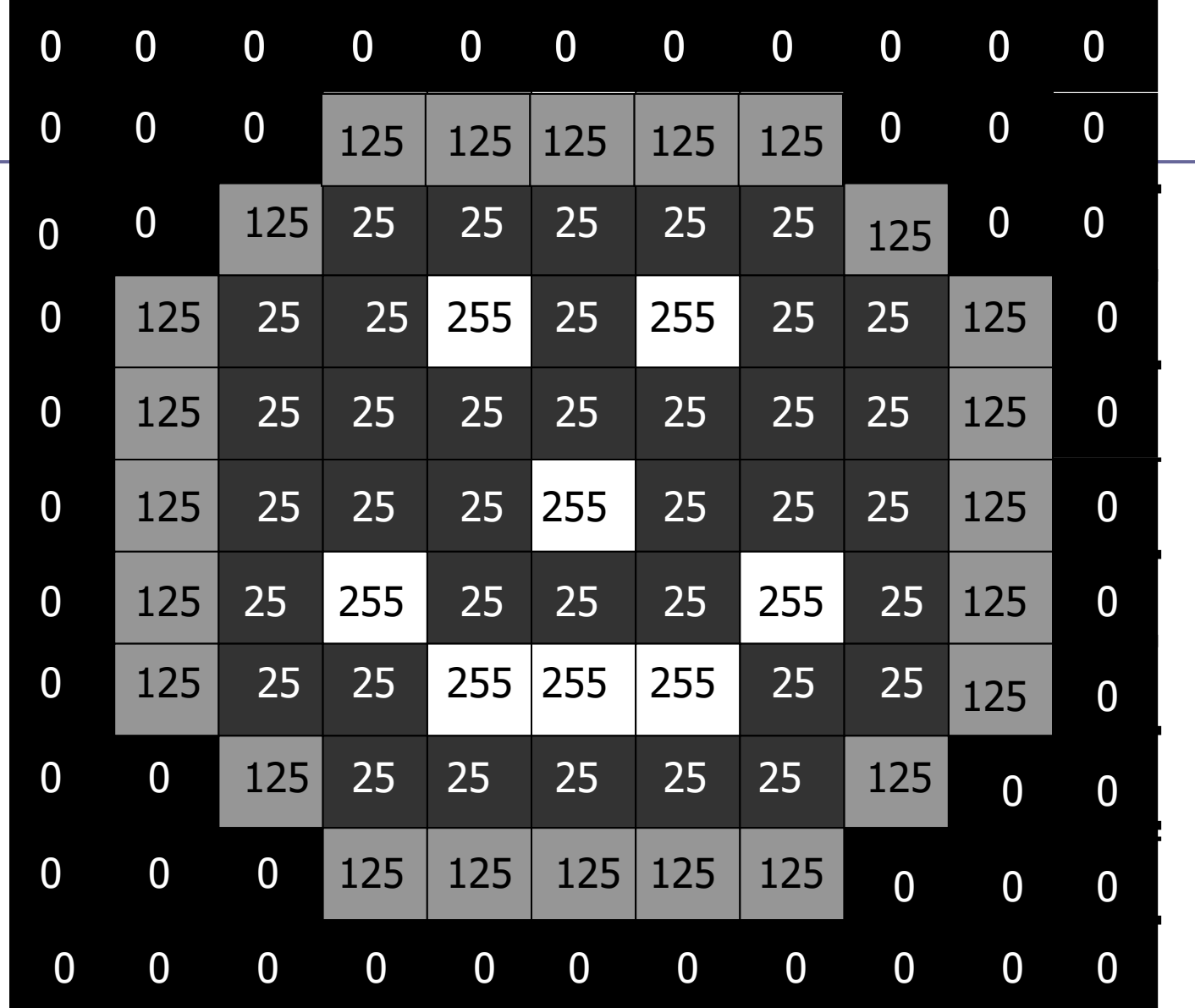

Vecinos de un pixel p ubicado en las coordenadas (x,y)

$$
(x+1,y), (x-1,y), (x,y+1), (x,y-1)\\
$$

Vecinos diagonales de un pixel p ubicado en las coordenadas (x,y)

$$
(x+1,y+1), (x+1,y-1), (x-1,y+1), (x-1,y-1)\\
$$

#### ➢ Medidas de distancia

Para los pixeles p, q y z, con coordenadas  $(x, y)$ ,  $(s, t)$  y  $(v, w)$ , respectivamente, D es una función de distancia o métrica

(a)  $D(p,q) \ge 0$   $(D(p,q) = 0 \iff p = q)$ .

(b) 
$$
D(p,q) = D(q,p)
$$
, y

(c)  $D(p, z) \le D(p, q) + D(q, z)$ .

La distancia Euclidiana entre p y q se define como:

$$
D_e(p,q) = [(x-s)^2 + (y-t)^2]^{1/2}.
$$

#### $\triangleright$  Medidas de distancia

La distancia  $D_4$  (llamada distancia city-block) entre p y q se define como:

$$
\begin{array}{|c|c|c|}\n\hline\n2 & 1 & 2 \\
\hline\n2 & 1 & 0 & 1 \\
\hline\n2 & 1 & 2 & \\
\hline\n2 & 1 & 2 & \\
\hline\n2 & 2 & 1 & \\
\hline\n\end{array}
$$

$$
D_4(p,q)=\vert x-s\vert+\vert y-t\vert
$$

#### ➢ Medidas de distancia

La distancia D<sub>8</sub> (llamada distancia tablero de ajedrez) entre p y q se define como:

$$
D_8(p,q)=\max(|x-s|\stackrel{\bullet}{+}|y-t|)
$$

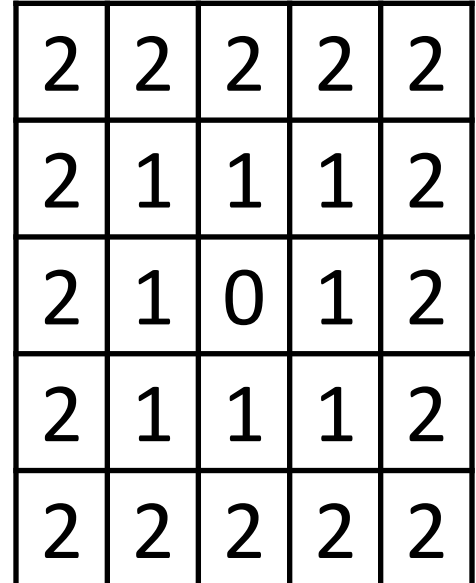

# Tipos de imágenes

- **D** Imagen binaria
- **D** Imagen indexada
- **O** Imagen de intensidad
- **D** Imagen RGB
- **D** Imagen multiframe

# Imagen binaria

- **Imagen que sólo contiene pixels en blanco** y negro.
- **□ Las clases de datos para este tipo de** imagen son : uint8 ó double.
- **0** representa al negro
- n 1 representa al blanco

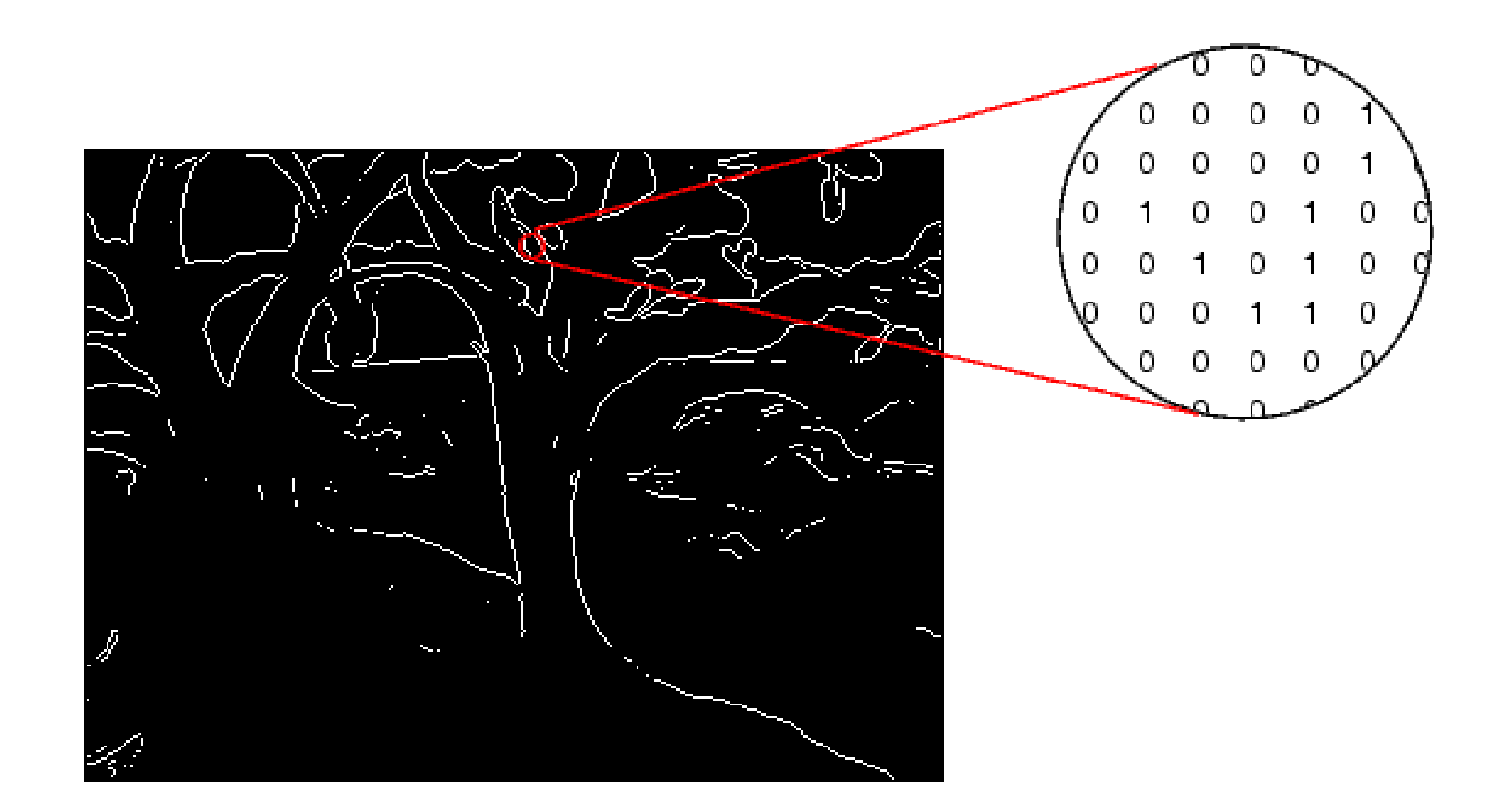

## Imagen de intensidad

- □ Cada pixel tiene un valor de intensidad ó escala de gris.
- Las clases de datos para esta imagen son: uint8, uint16 ó double.

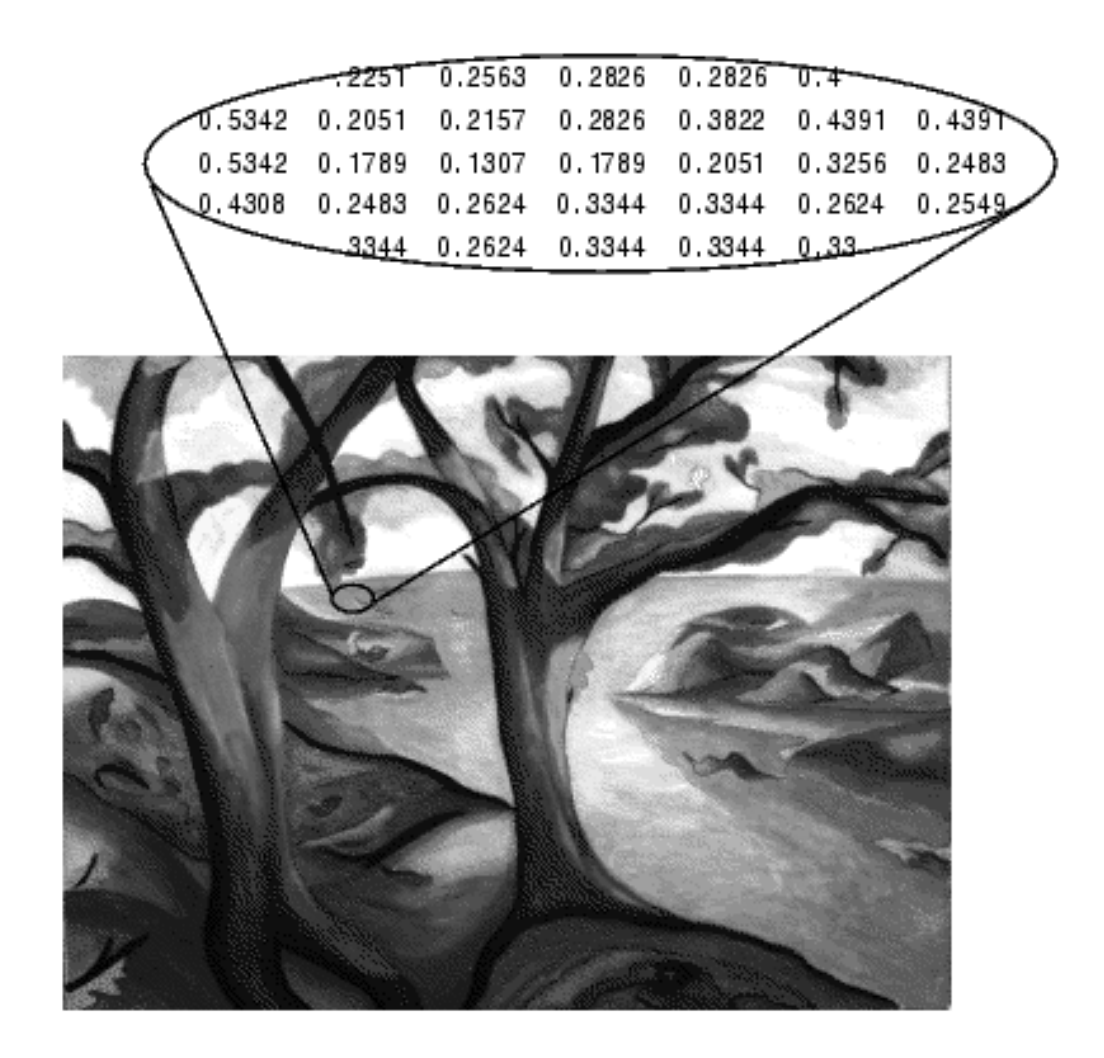

# Imagen RGB

- **□ Cada pixel está especificado por tres** valores
- Un valor para el rojo, otro para el verde y otro para el azul. (Red, green, blue).
- **La imagen está formada por un arreglo de** MxNx3.
- **□ Clase de datos son : uint8, uint16 ó** double.

# Imagen indexada

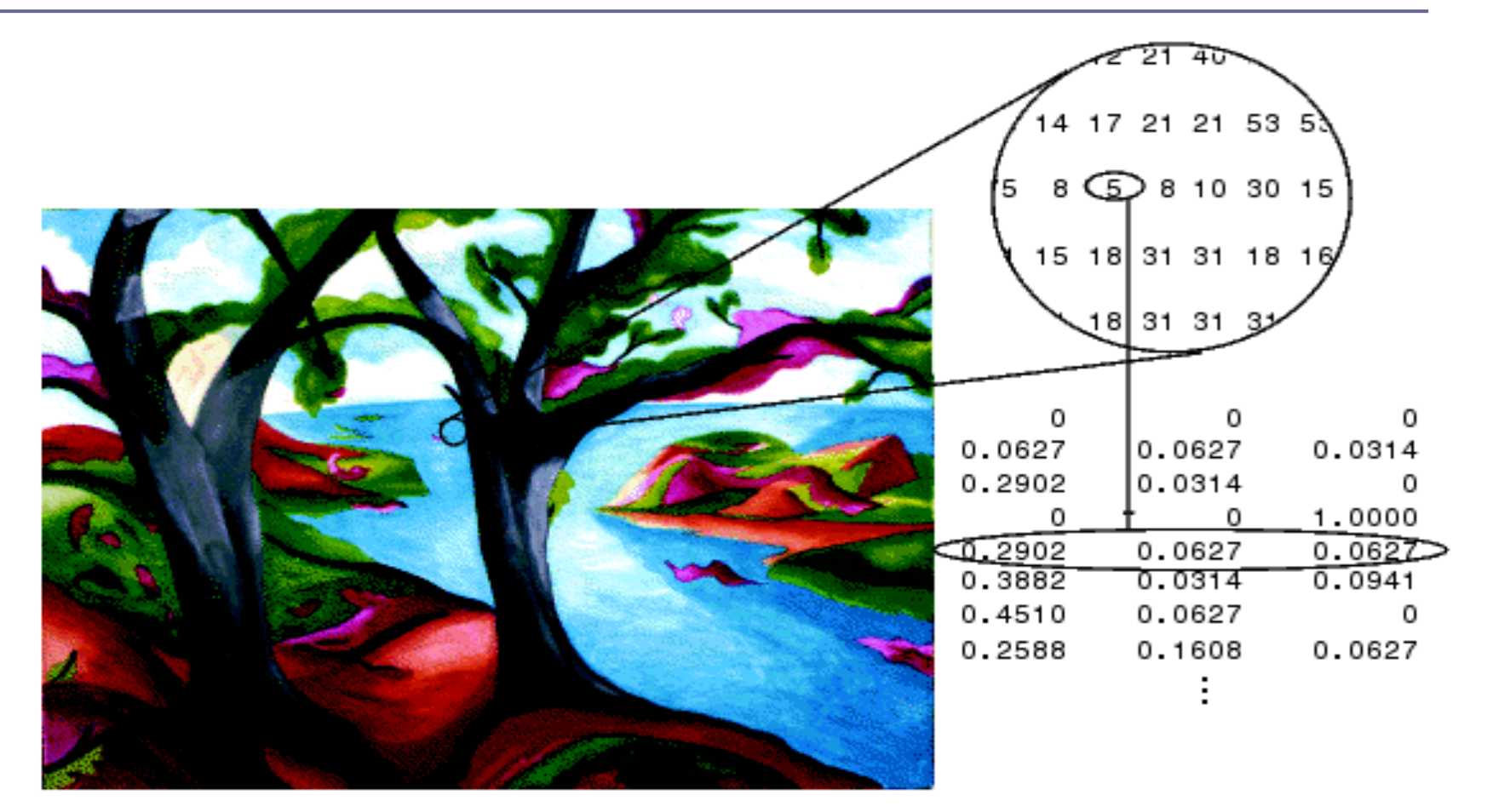

### Imagen indexada

- **Está formada por por una matríz de datos y por** una matríz de colores (colormap).
- La matríz de datos puede ser uint8, uint16 ó double.
- La matríz de colores es un arreglo de Mx3 de clase double.
- **O** Cada fila en el mapa especifica los 3 colores.
- D Un valor 1 en el mapa de datos apunta a la primera fila del mapa de colores.
- Dato: índice en el mapa de colores.

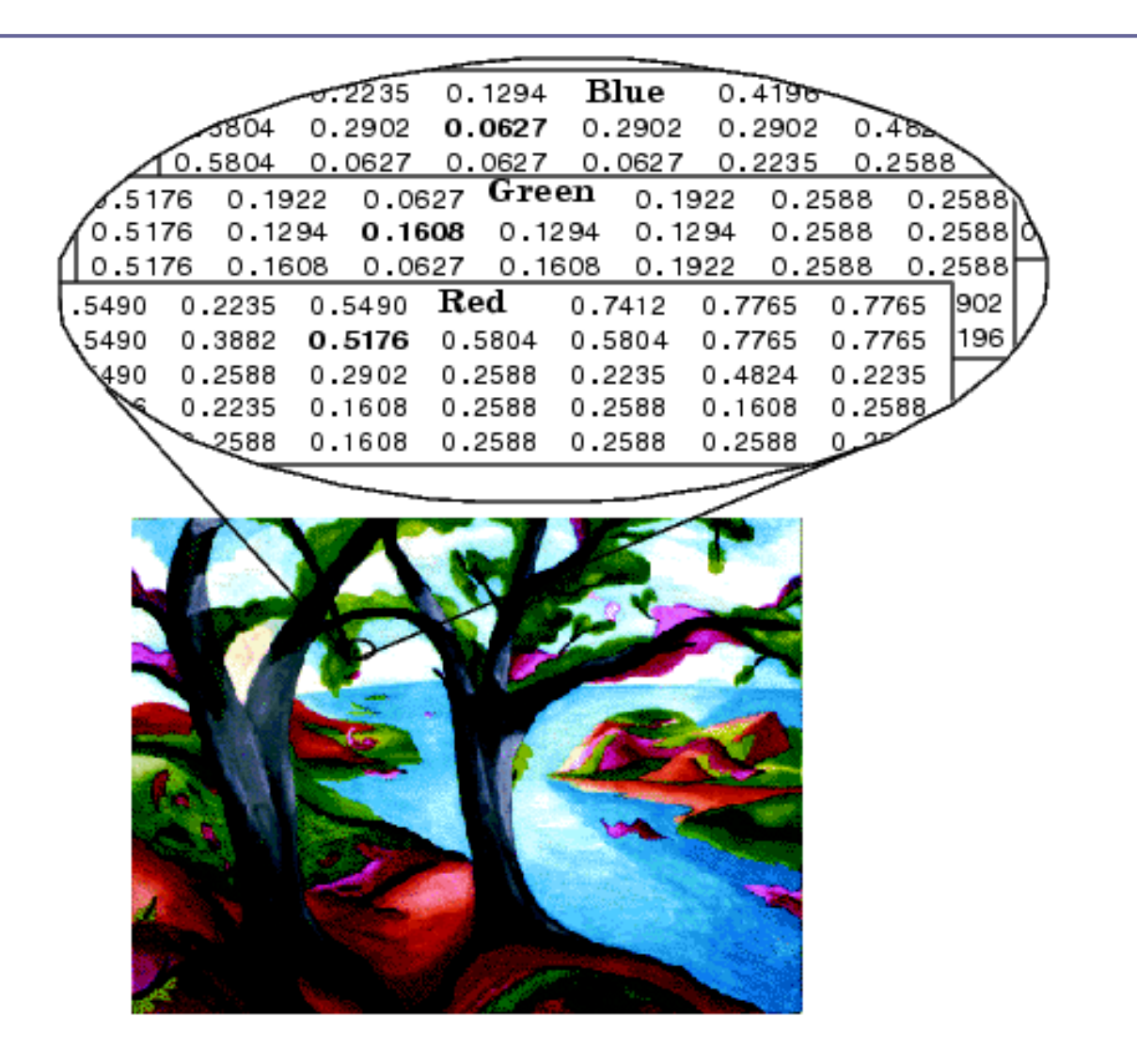

### Formato de imágenes estándares

- **BMP** Window Bitmap .bmp
- **GIF** Graphics Interchange Format .gif
- **D** TIFF Tag Image File Format .tif .tiff
- **D** JPEG Joint Photographic Expert Group .jpg .jpeg
- **PNG** Portable Network Graphics .png

### Clase de datos

- **double:** punto flotante, doble precisión
- uint8: entero sin signo, 8 bits, [0,255]
- **■** uint16: entero s/signo, 16 bits, [0,65535]
- **□** uint32: entero s/signo, 32 bits
- $\Box$  int8: entero c/signo, 8 bits,  $[-128, +127]$
- **□** int16: entero c/signo, 16 bits, [-32768,+32767]
- o logical: 0 ó 1, un byte por elemento
- □ char: caracteres, 2 bytes por elemento

#### Coordenadas : convenciones

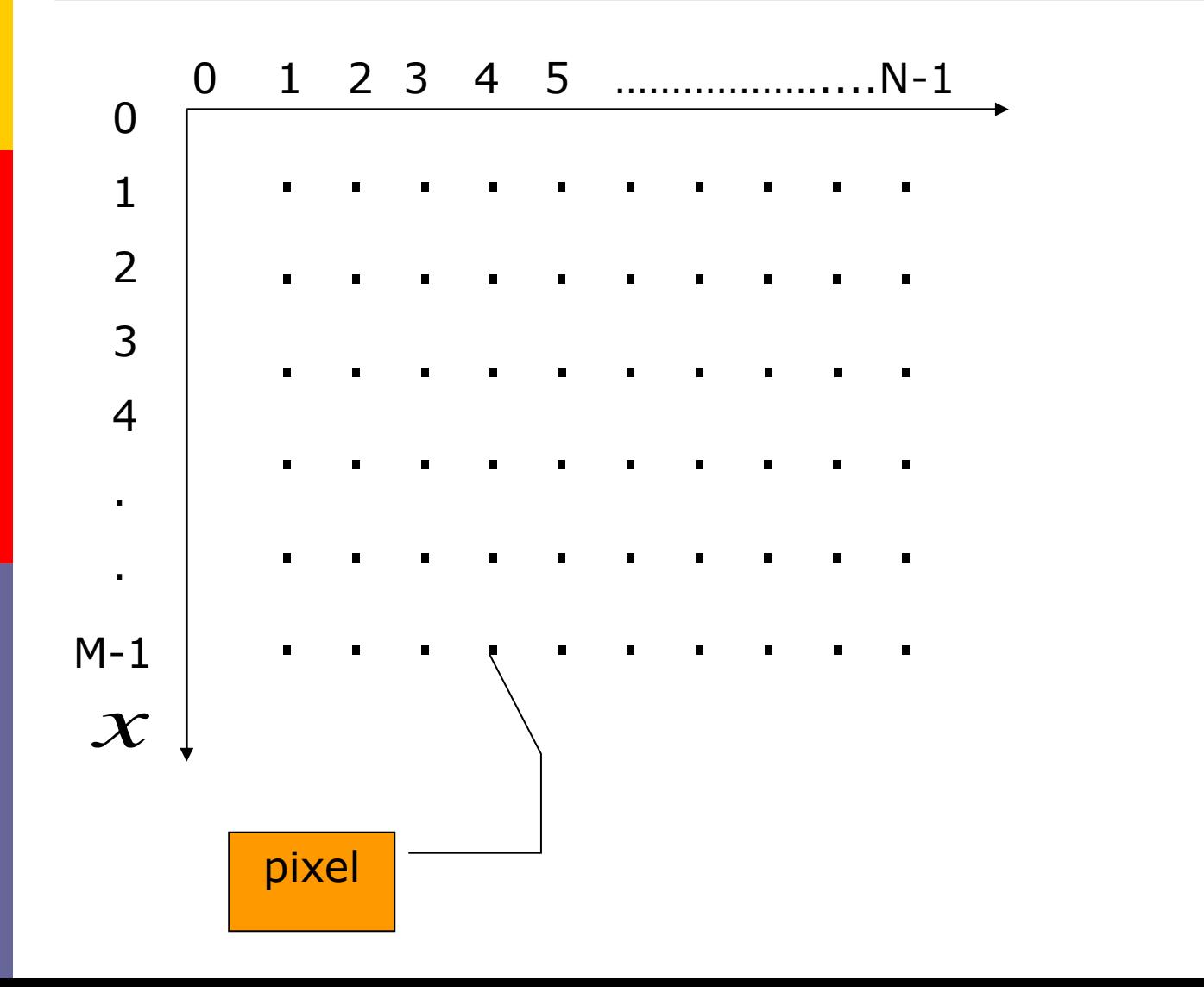
#### Coordenadas : convenciones

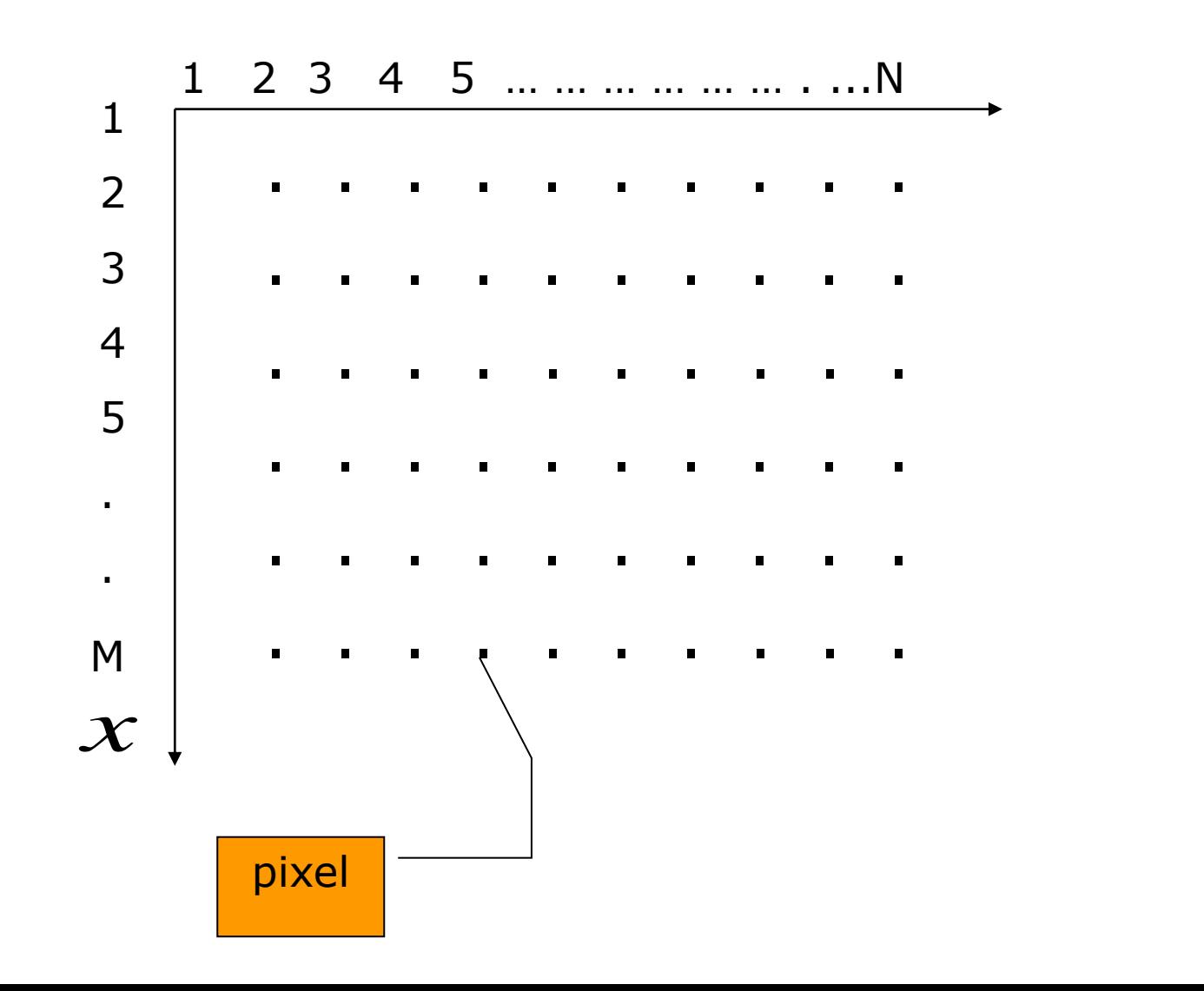

#### Coordenadas : convenciones

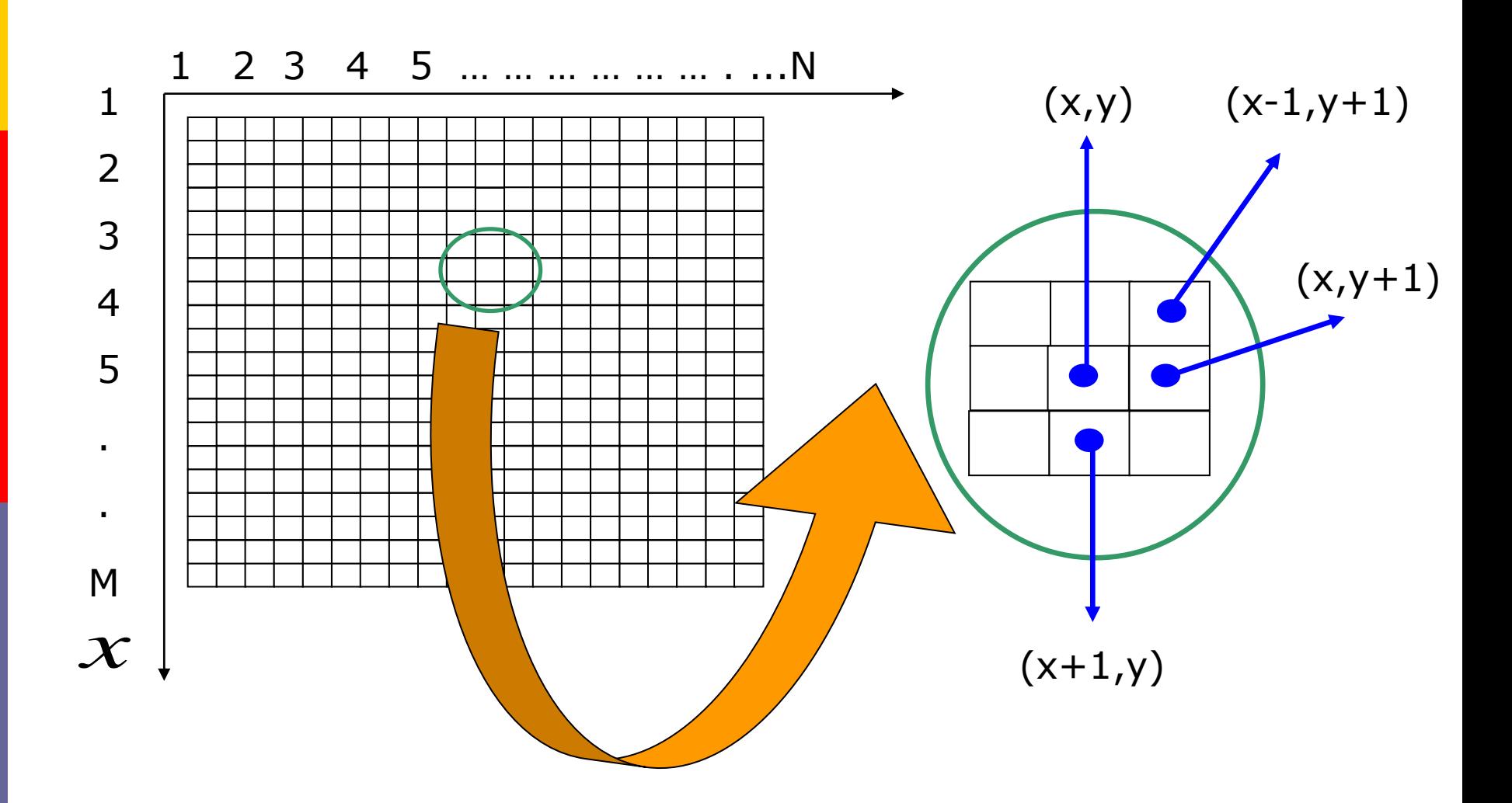

## Imágenes como matrices

$$
f(x,y) = \begin{bmatrix} f(0,0) & f(0,1) & \dots & f(0,N-1) \\ f(1,0) & f(1,1) & \dots & f(1,N-1) \\ \dots & \dots & \dots & \dots & \dots \\ f(M-1,0) & f(M-1,1) \dots & f(M-1,N-1) \end{bmatrix}
$$

$$
f = \begin{bmatrix} f(1,1) & f(1,2) & \dots & f(1,N) \\ f(2,1) & f(2,2) & \dots & f(2,N) \\ \dots & \dots & \dots & \dots & \dots \\ f(M,1) & f(M,2) & \dots & f(M,N) \end{bmatrix}
$$

# Lectura de imágenes

- $f = imread("archivo")$
- **□** Soporta los formatos antes mencionados size(f)
- Dimensión de la imagen: filas x columnas 1024 x 1024

# Mostrando imágenes

#### imshow(f, G)

- Donde f es una imagen y G el número de intensidades de grises a mostrar.
- Si G no es especificado, default=256
	- imshow(f, [low high])
- $\Box$  Muestra como negros los valores  $\leq$  que low y como blancos los valores  $>=$  que high. Las intensidades intermedias son mostradas usando el número de niveles por default.

### Definiciones: brillo

 Se define como brillo al nivel medio de gris de una imagen.

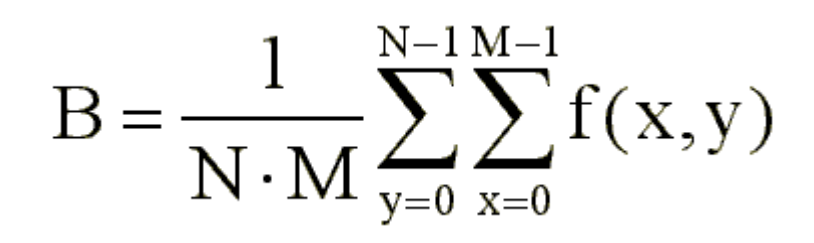

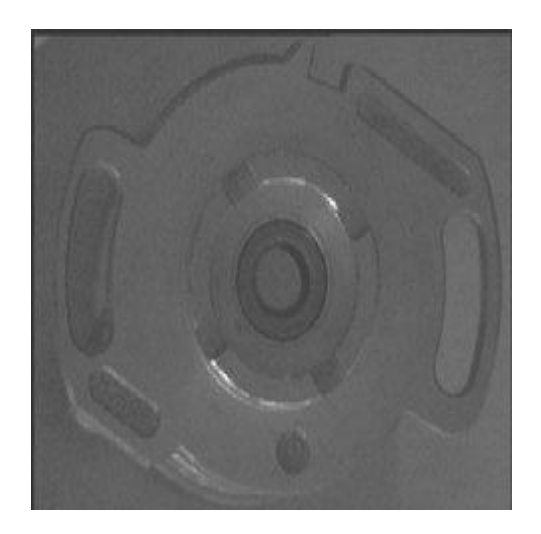

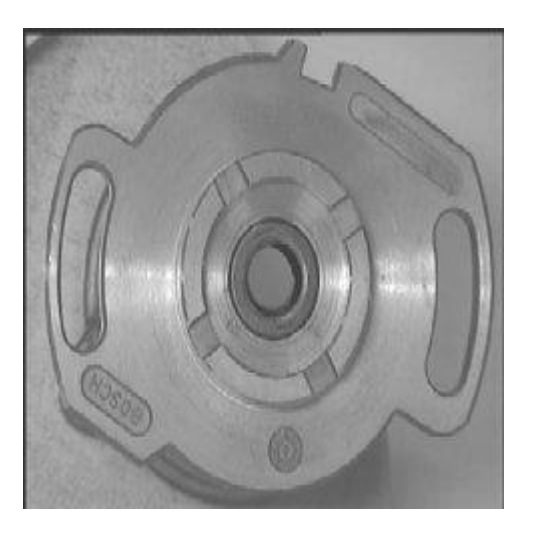

### Definiciones: contraste

 Una definición formal: es la variación de gris de un punto respecto al brillo de la imagen. Tiene que ver con la relación entre el gris más claro y el más oscuro

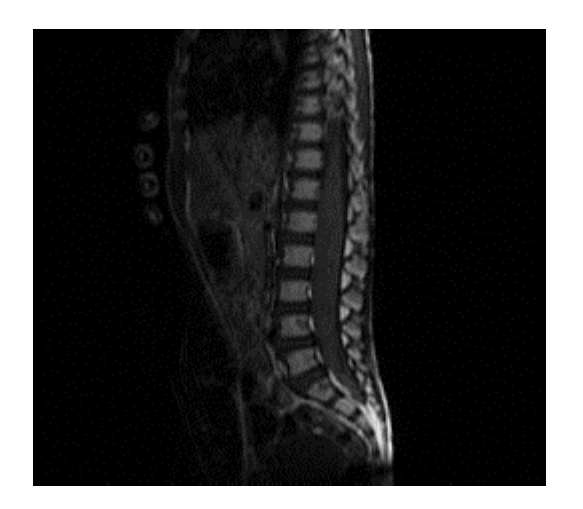

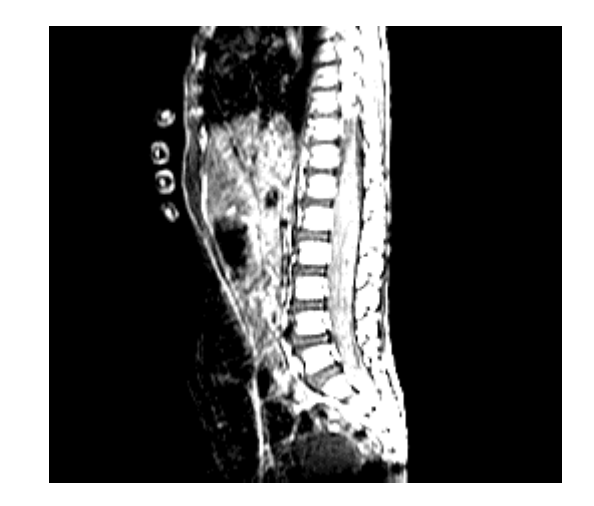

# Definiciones: histograma

**<u>n</u>** Histograma es una gráfica en el cual se cuenta la frecuencia de color, es útil para cambiar la intensidad de luz de una imagen respetado sus atributos característicos.

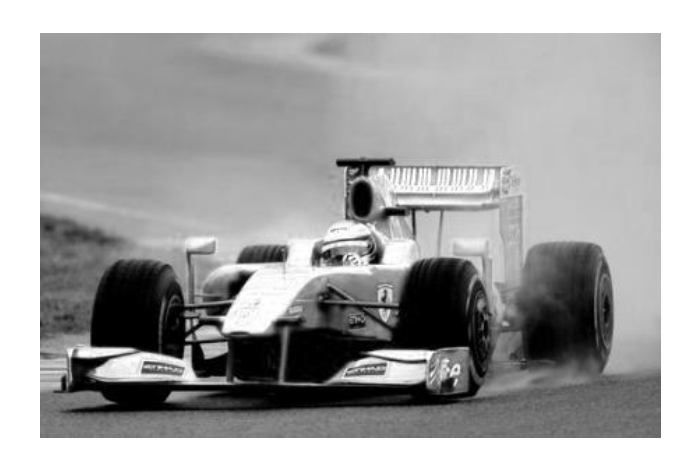

Frecuencia relativa

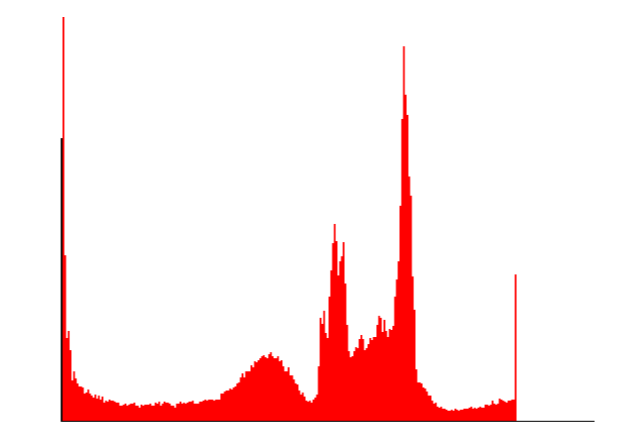

Escala de grises

Procesamiento de imágenes en el dominio espacial

**O** Técnicas en el dominio espacial operan directamente sobre los pixels de la imagen.

g(x, y) = 
$$
T[f(x, y)]
$$
 donde  $f(x, y)$  de  
entrada y  $g(x, y)$  es la imagen de salida.

 $\blacksquare$  T es un operador sobre  $f$  que fuede ser

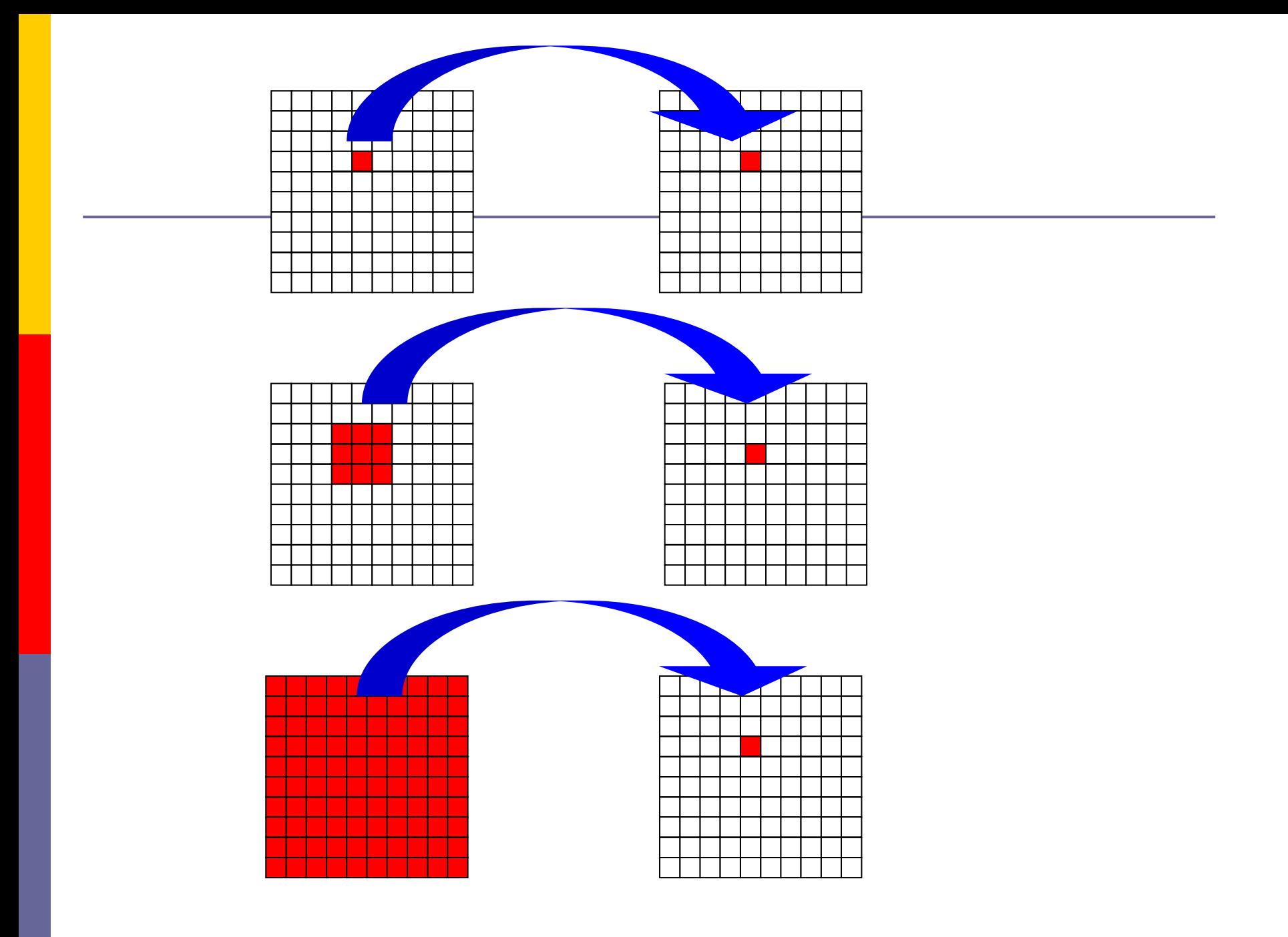

Procesamiento de imágenes en el dominio espacial

#### **O** Transformación del pixel

**n** Mejoramiento aplicando operaciones aritmético lógicas

**<u>n</u>** Filtros espaciales

# Procesamiento del pixel (punto)

- **En una imagen digital: punto=pixel**
- **Procesamiento del punto transforma el** valor del pixel como función de su propio valor
- No depende del valor de los pixels vecinos **Llamadas funciones que transforman la** intensidad

# Procesamiento del pixel

- **□** Ajuste de brillo y contraste
- **E** Corrección gamma
- **E** Ecualización de histograma
- **E** Especificación del histograma
- Corrección del color

# Modificación del brillo

- **Esto se logra sumando o restando un valor** cte. a cada pixel de la imagen de entrada.
- Si sumo una cte. la imagen se desplaza a zonas más brillantes (histograma a derecha).
- **□** Si restamos una cte. la imagen va a zonas más oscuras (histograma se desplaza a izquierda).

### Modificación del contraste

- Rango de intensidad de la imagen.
- D Una imagen con poco contraste, tiene un rango reducido de intensidad respecto del rango disponible.
- **□** Se puede mejorar re-escalando la intensidad de cada pixel.
- **□** De acuerdo a este método la intensidad de cada pixel es modificada según una transformación g=T(i), siendo i y g las intensidades de entrada y salida respectivamente.

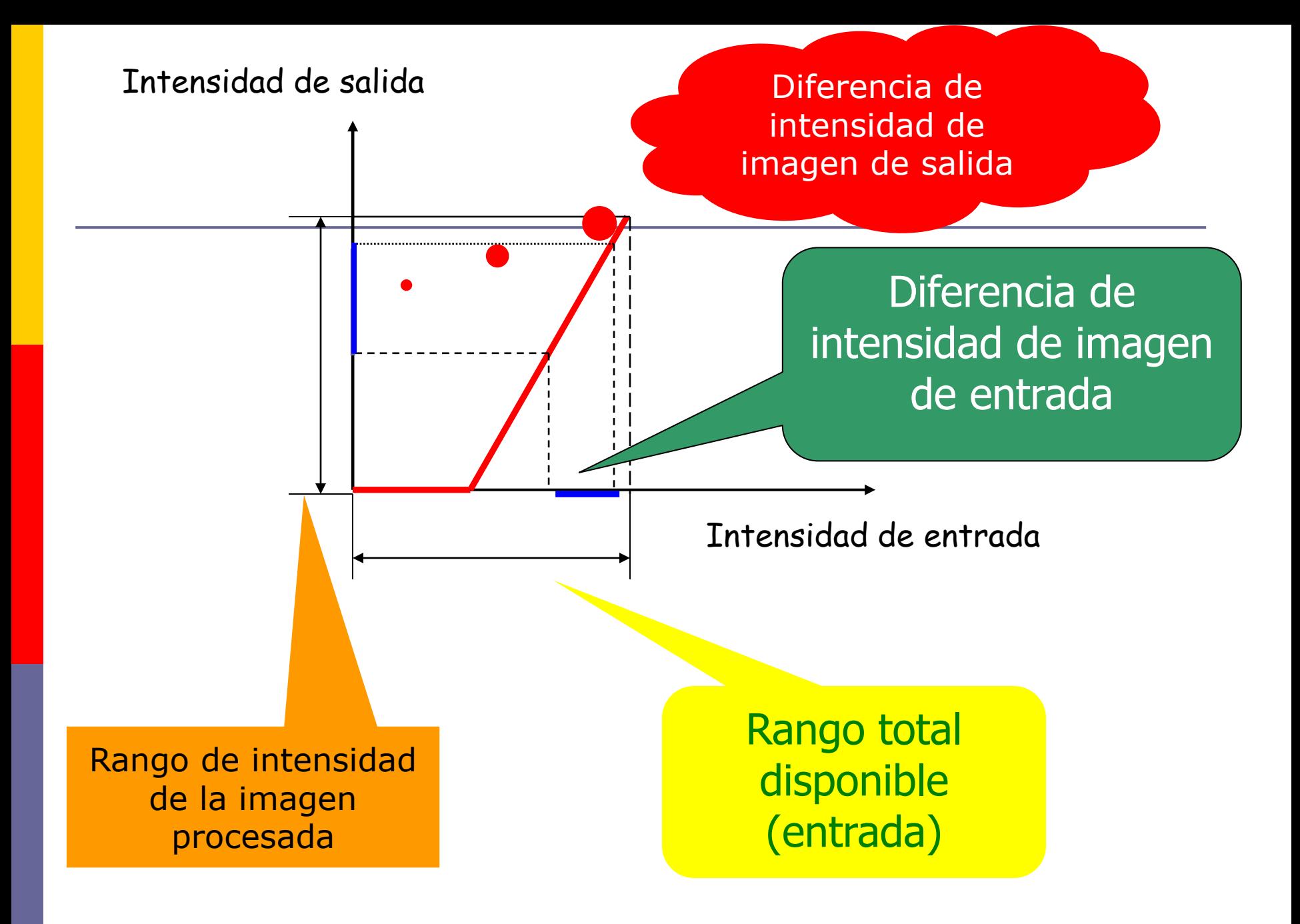

# Otra transformación : negativo de una imagen

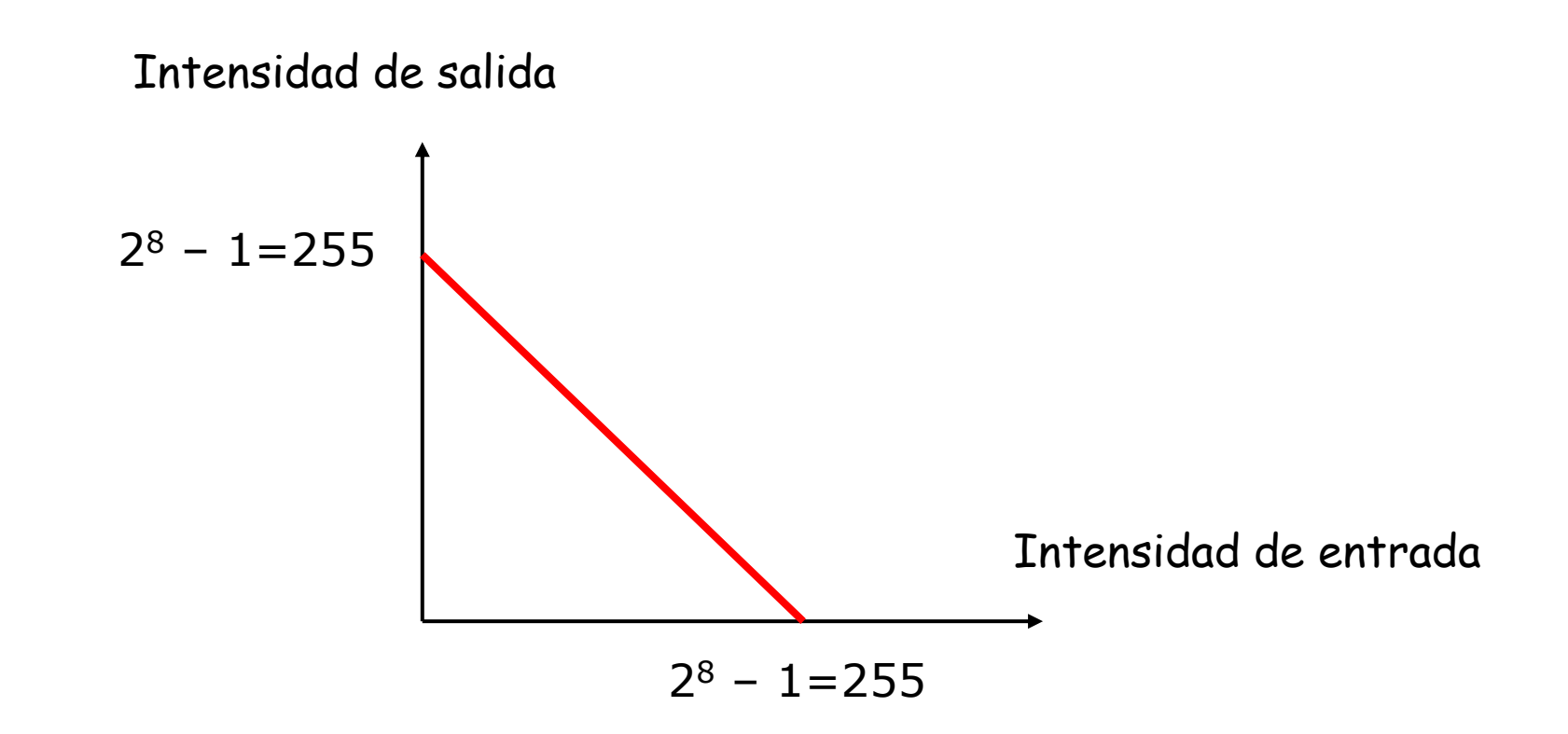

# Binarización de imágenes

- Una imagen en tonos de gris es convertida en una imagen binaria : blanco y negro.
- **Los valores de los pixels de la imagen de** entrada que son menores a cierto umbral prefijado, son convertidos a negro, mientras que los pixels con valores mayores al umbral son convertidos al blanco.

### También llamada función umbral

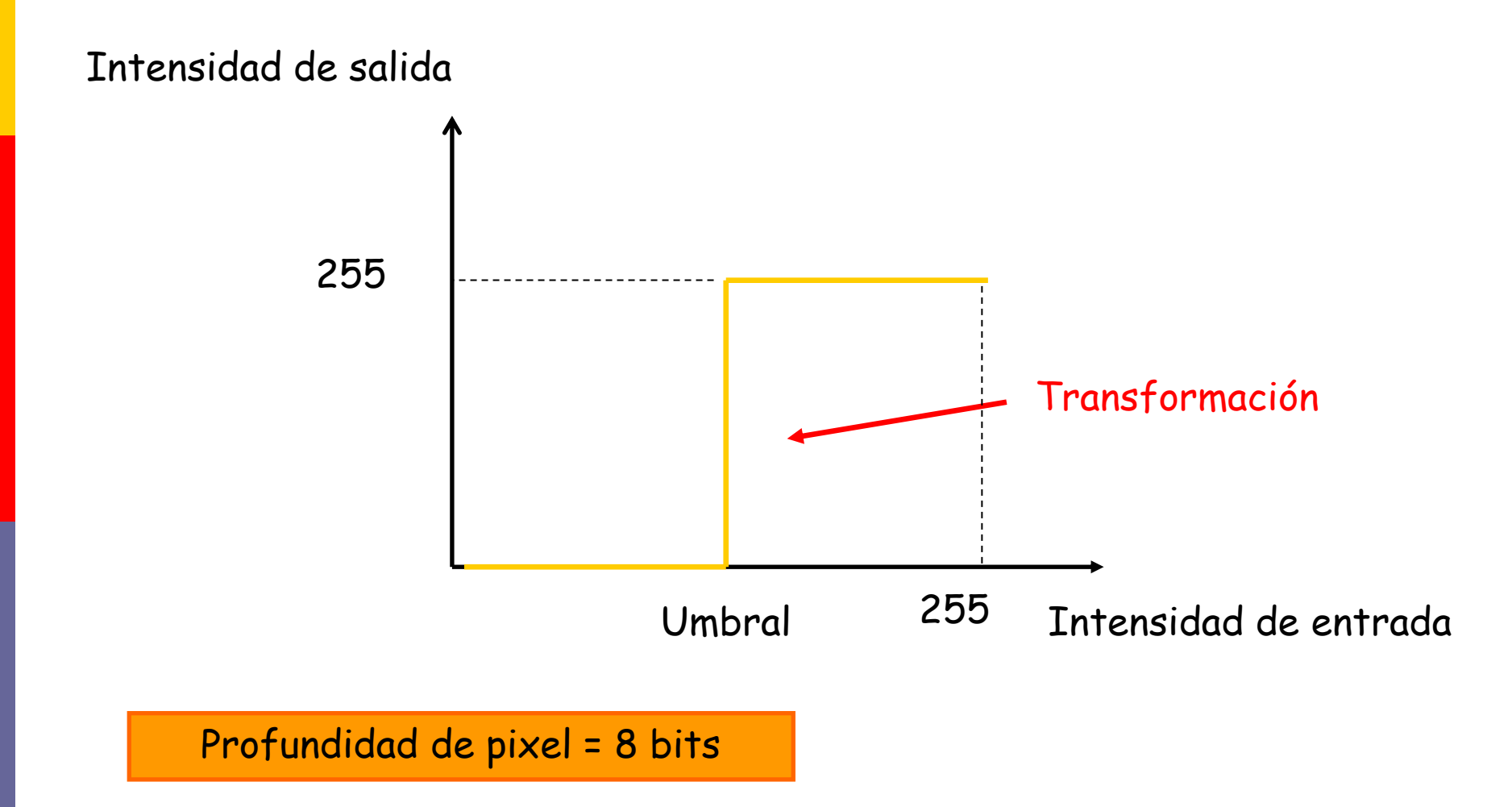

Funciones de transformación de intensidad (escala de grises)

 $\Box$  S=T(r) depende del valor de la intensidad (tono de gris) y no de la coordenada.

**□** S es la intensidad de g (imagen de salida) y r es la intensidad de f (imagen de entrada) en el punto x,y.

g=imadjust(f, [low\_in high\_in], [low\_out high\_out], gamma)

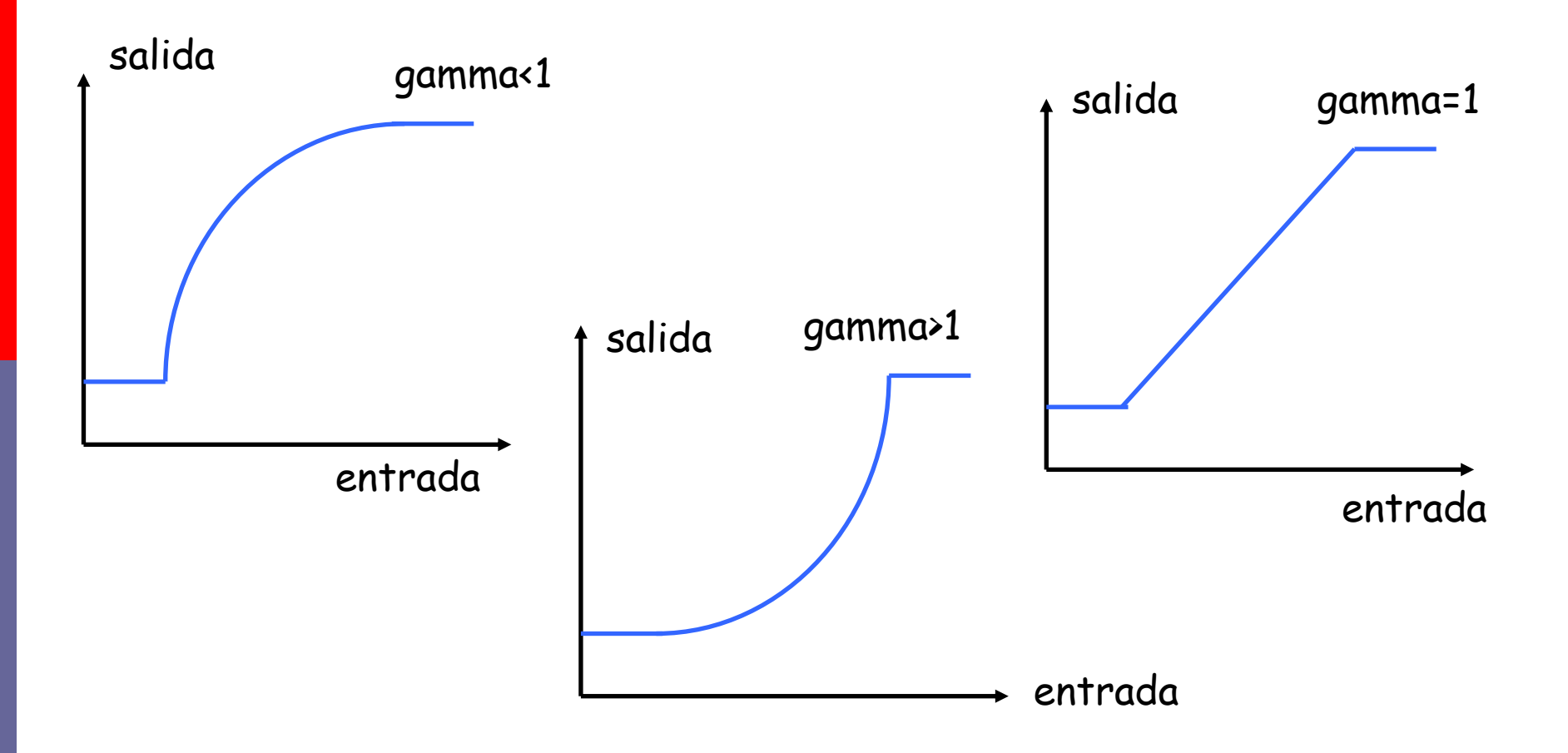

- **Esta función mapea la intensidad de la** imagen f, a nuevos valores de intensidad de la imagen g
- La función transforma los valores de entrada entre low\_in y high\_in a valores entre low\_out y high\_out
- D Valores por debajo de low\_in son mapeados a low\_out.

- **Los valores se especifican entre 0 y 1.** Según la clase de la imagen son multiplicados por 255=unit8, 65535=unit16
- $\square$  Si gamma > 1, entonces el mapeo es hacia abajo, imagen más oscura.
- $\Box$  Si gamma < 1, entonces el mapeo es hacia arriba y la imagen es más clara.

**Para extender la escala de grises** 

 $q=$ imadjust(f,  $[0.5 \ 0.75]$ ,  $[0 \ 1]$ , gamma)

**□** Otra función: negativo de una imagen

g=imcomplement(f)

# Transformación logarítmica

**<u>n</u>** Uso principal: manejo del rango dinámico.

$$
g=c * log (1+double(f))
$$

#### donde c es una constante

**Bandida Elas función gamma, pero ésta** varía su forma.

### Estiramiento (stretching) del contraste

- o Otra función para el manejo del rango dinámico.
- **Para niveles de entrada menores que m,** los comprime en un estrecho rango de niveles oscuros, de la misma manera para niveles de entrada mayores que m, los comprime en un rango de niveles claros.
- Caso extremo : función umbral

$$
s = T(r) = \frac{1}{1 + \left(\frac{m}{r}\right)^{E}}
$$

$$
g = 1/(1+m/(\text{double}(f)+\text{eps}))^{\wedge}E
$$

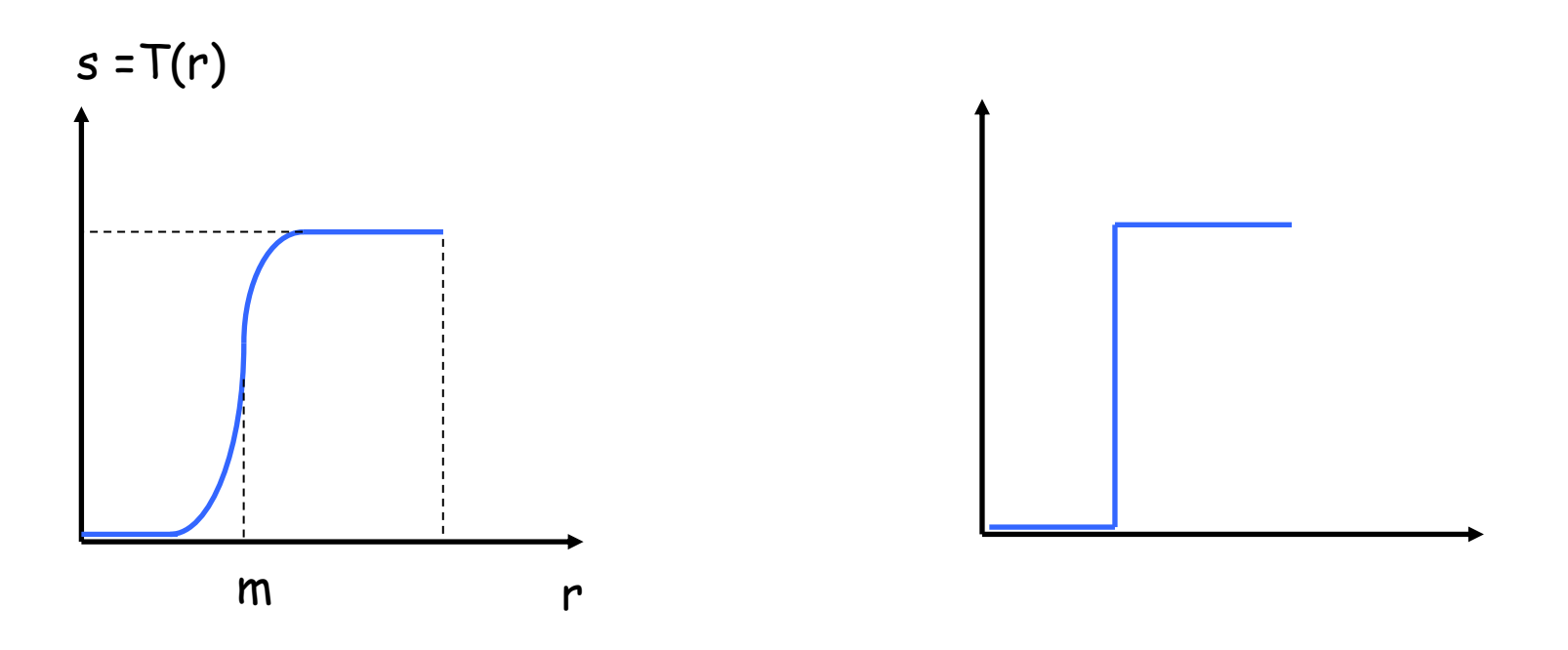

La usaremos más adelante (segmentación)

# Procesamiento del histograma

**El histograma de una imagen digital con L niveles** de intensidad en el rango [0,G] ó [0,L-1] es definido como la función discreta

$$
h(r_{k})=n_{k}
$$

- **donde r**<sub>k</sub> es el k-ésimo nivel de intensidad en el intervalo  $[0,G]$  y n<sub>k</sub> es el número de pixels en la imagen con intensidad  $r_{k}$ ..
- **Para imágenes clase uint8**  $m \rightarrow G = 255 = 2^8 1$
- **Para imágenes clase uint16 C=65535=2**<sup>16</sup> 1
- **Para imágenes clase double**  $\rightarrow$  **G=1.0**

# Procesamiento del histograma

- **n** A menudo es útil trabajar con histogramas normalizados.
- **<u>n</u>** Para esto dividimos todos los elementos del histograma por el número total de pixels de la imagen.

$$
p(r_k) = \frac{h(r_k)}{n} = \frac{n_k}{n}
$$

■ La función para tratar con histogramas es :  $h=$ imhist(f,b)

donde f es la imagen de entrada, h el histograma y b el número de intervalos (default=256).

- **□** Supongamos que los valores de intensidad r (imagen a ser procesada) son continuos
- $\Box$  Con r en el rango  $[0, G] = [0, L-1]$
- La transformación será de la forma

$$
s = T(r) \qquad 0 \le r \le L - 1
$$
  
Supongamos :  $\le$ 

- □ a) T(r) es una función monótonamente creciente en  $0 \le r \le L - 1$
- $\Box$  b)  $0 \leq T(r) \leq L 1$  para  $0 \leq r \leq L 1$
- ❑ a´) hagamos que sea estrictamente monótona creciente

- **□ Con a) se garantiza que los valores de** intensidad nunca serán menores a los de entrada, así no habrá inversiones de intensidad en la salida.
- $\Box$  b) Asegura que el rango de salida es igual al rango de entrada.
- **□** a<sup>'</sup>) Finalmente garantizanos que el mapeo sea 1 a 1 y no existirán ambiguedades.

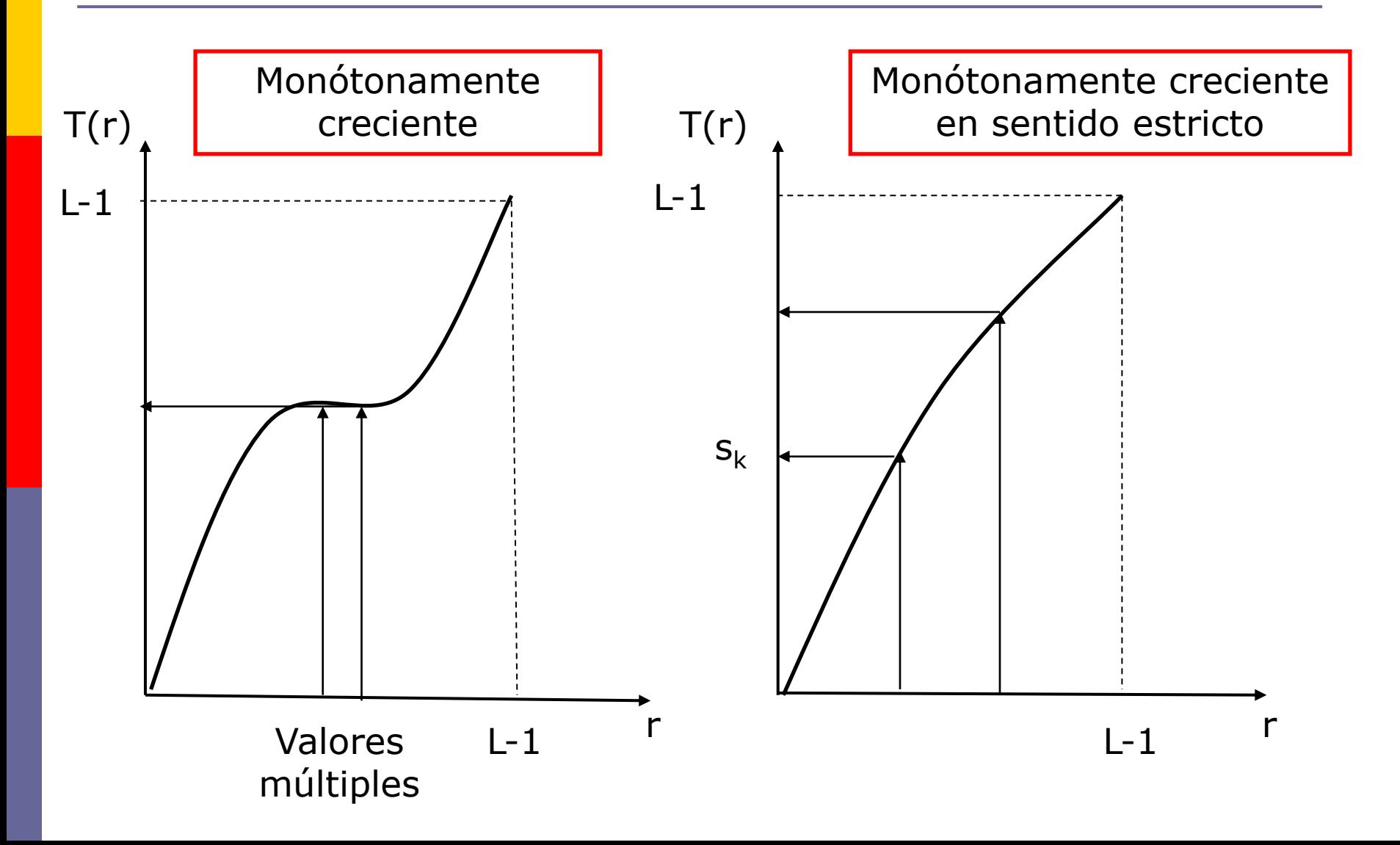

- **E** Si vemos los niveles de intensidad como una variable aleatoria en [0, L-1].
- $\blacksquare$  Sea  $p_r(r)$  y  $p_s(s)$  las funciones densidad de probabilidad de r y s respectivamente.
- **u** Un resultado conocido de las probabilidades

$$
p_s(s) = p_r(r) \left| \frac{dr}{ds} \right|
$$

Si la función de transformación es

$$
s = T(r) = (L-1) \int_{0}^{r} p_r(w) dw
$$

**Para encontrar la derivada** 

$$
\frac{ds}{dr} = \frac{dT(r)}{dr} = (L-1)\frac{d}{dr} \left[ \int_0^r p_r(w)dw \right] = (L-1) p_r(r)
$$
\n
$$
p_s(s) = p_r(r) \left| \frac{dr}{ds} \right| = p_r(r) \left| \frac{1}{(L-1) p_r(r)} \right| = \frac{1}{L-1} \qquad 0 \le s \le L-1
$$

Distribución uniforme

Se demostró que haciendo una transformación como la anterior, se obtiene una va con fdp uniforme.

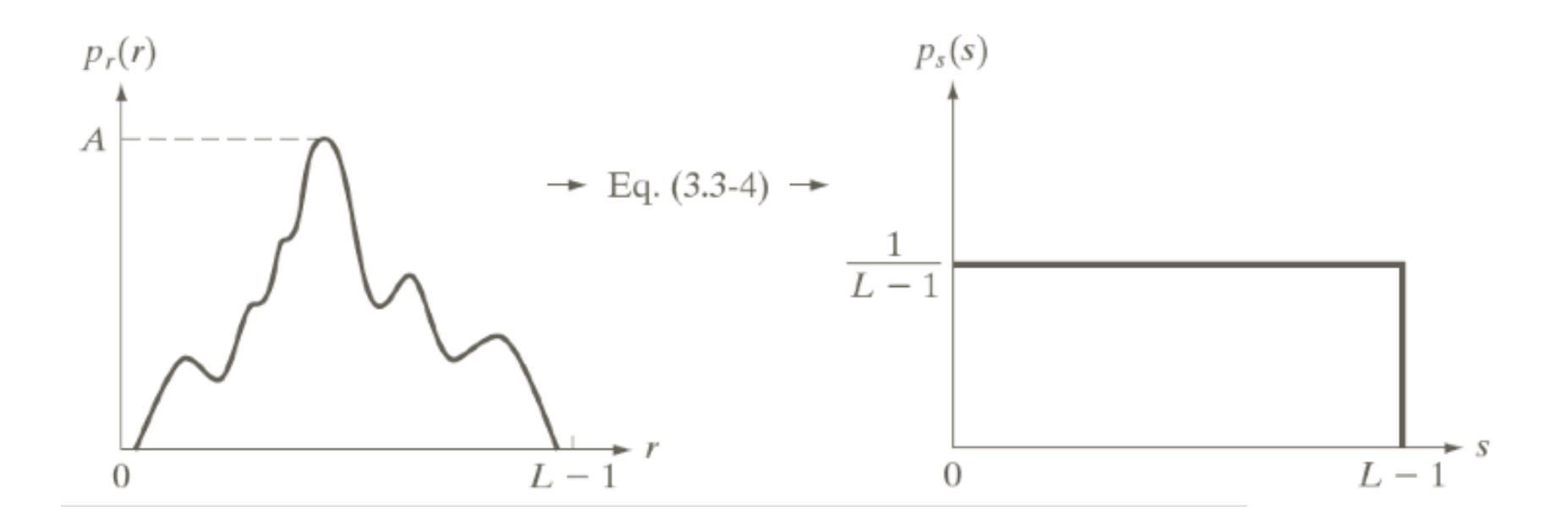

### Si es discreta….

$$
S_k = T(r_k) = (L-1)\sum_{j=0}^k p_r(r_j) = \frac{L-1}{MN}\sum_{j=0}^k n_j \qquad k = 0, 1, 2, \dots, L-1
$$

#### Ej. Imagen 64x64 pixels con L=8 tonos de grises. MN=4096
## Ej. Imagen 64x64 pixels con L=8 tonos de grises. MN=4096

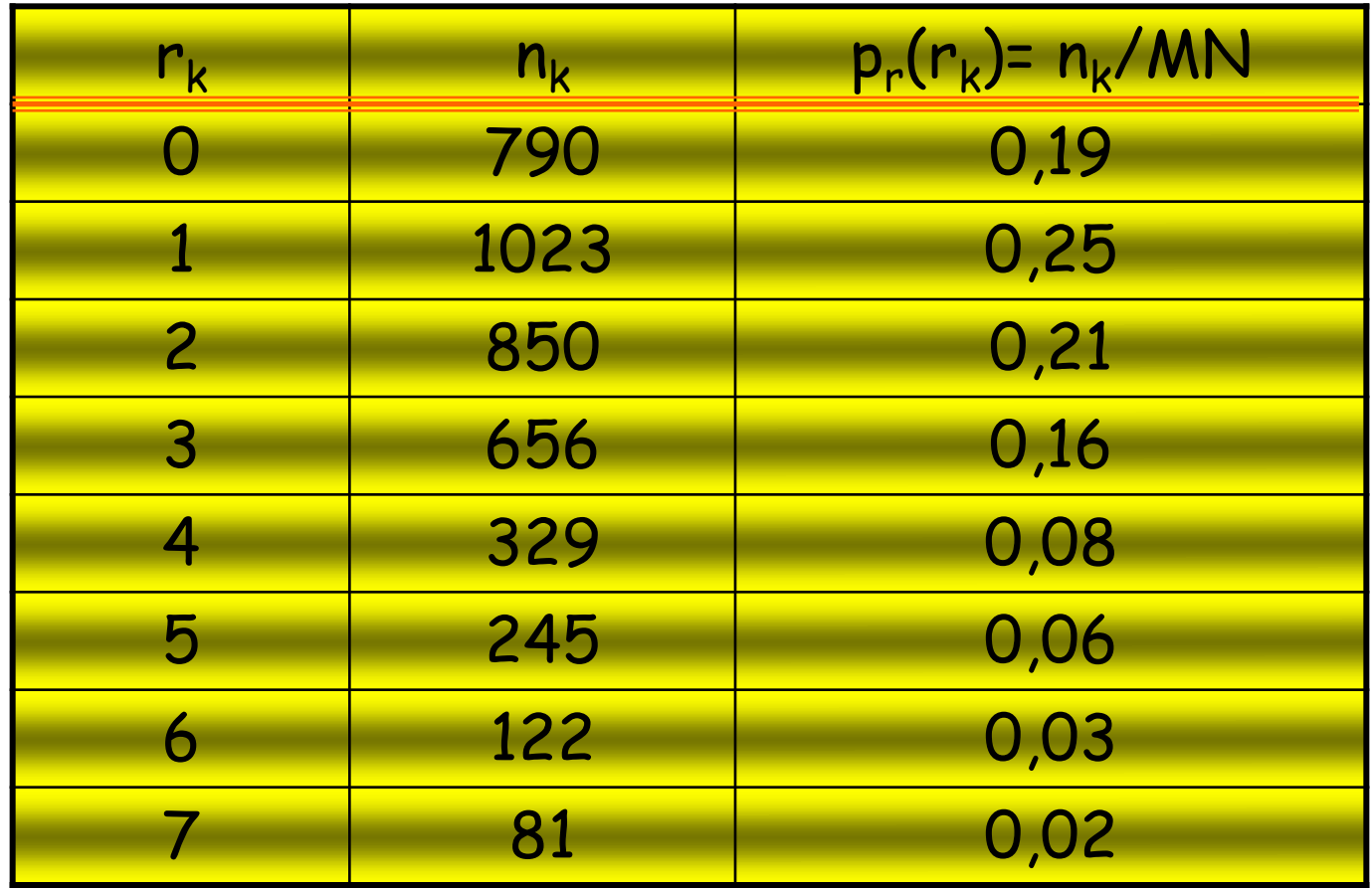

## Función densidad de probabilidad

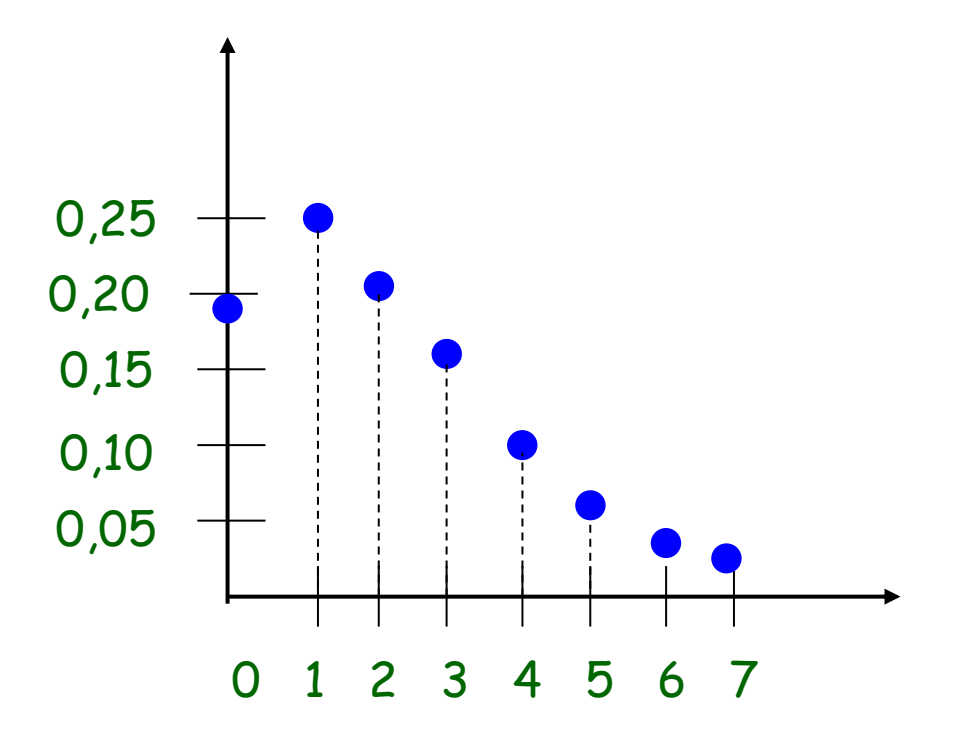

$$
S_0 = T(r_0) = 7 \sum_{j=0}^{0} p_r(r_j) = 7 p_r(r_0) = 1,33
$$
  
\n
$$
S_1 = T(r_1) = 7 \sum_{j=0}^{1} p_r(r_j) = 7 p_r(r_0) + 7 p_r(r_1) = 3,08
$$
  
\n
$$
S_2 = 4,55 \qquad S_3 = 5,67 \qquad S_4 = 6,23 \qquad S_5 = 6,65
$$
  
\n
$$
S_6 = 6,86 \qquad S_7 = 7,00
$$

$$
s_0 = 1,33 \longrightarrow 1
$$
  
\n
$$
s_1 = 3,08 \longrightarrow 3
$$
  
\n
$$
s_2 = 4,55 \longrightarrow 5
$$
  
\n
$$
s_3 = 4,55 \longrightarrow 6
$$
  
\n
$$
s_4 = 6,23 \longrightarrow 6
$$
  
\n
$$
s_5 = 6,65 \longrightarrow 7
$$
  
\n
$$
s_6 = 6,86 \longrightarrow 7
$$
  
\n
$$
s_7 = 7,00 \longrightarrow 7
$$